### **Inhaltsverzeichnis**

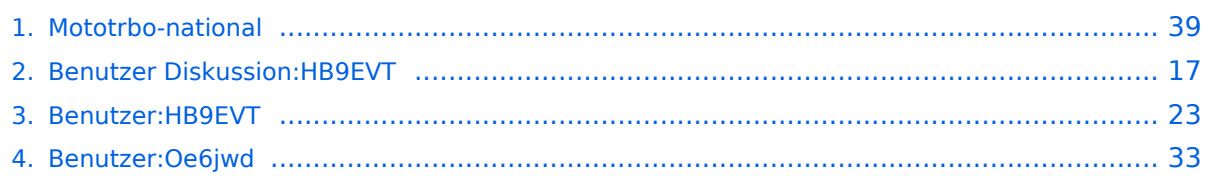

### **Mototrbo-national**

[Versionsgeschichte interaktiv durchsuchen](https://wiki.oevsv.at) [VisuellWikitext](https://wiki.oevsv.at)

#### **[Version vom 8. Juni 2013, 12:10 Uhr](#page-38-0) ([Que](#page-38-0) [lltext anzeigen](#page-38-0))** [Oe6jwd](#page-32-0) ([Diskussion](https://wiki.oevsv.at/w/index.php?title=Benutzer_Diskussion:Oe6jwd&action=view) | [Beiträge\)](https://wiki.oevsv.at/wiki/Spezial:Beitr%C3%A4ge/Oe6jwd)

(→Zusammenschaltungen TalkGroup 8/9 je Zeitschlitz in Österreich: TG8 ergänzt und Umsetzer neu geordnet) [← Zum vorherigen Versionsunterschied](#page-38-0)

**[Aktuelle Version vom 27. April 2021, 14:](#page-38-0) [48 Uhr](#page-38-0) [\(Quelltext anzeigen\)](#page-38-0)**

[HB9EVT](#page-22-0) ([Diskussion](#page-16-0) | [Beiträge](https://wiki.oevsv.at/wiki/Spezial:Beitr%C3%A4ge/HB9EVT)) [Markierung](https://wiki.oevsv.at/wiki/Spezial:Markierungen): [Visuelle Bearbeitung](https://wiki.oevsv.at/w/index.php?title=Project:VisualEditor&action=view)

(50 dazwischenliegende Versionen von 3 Benutzern werden nicht angezeigt)

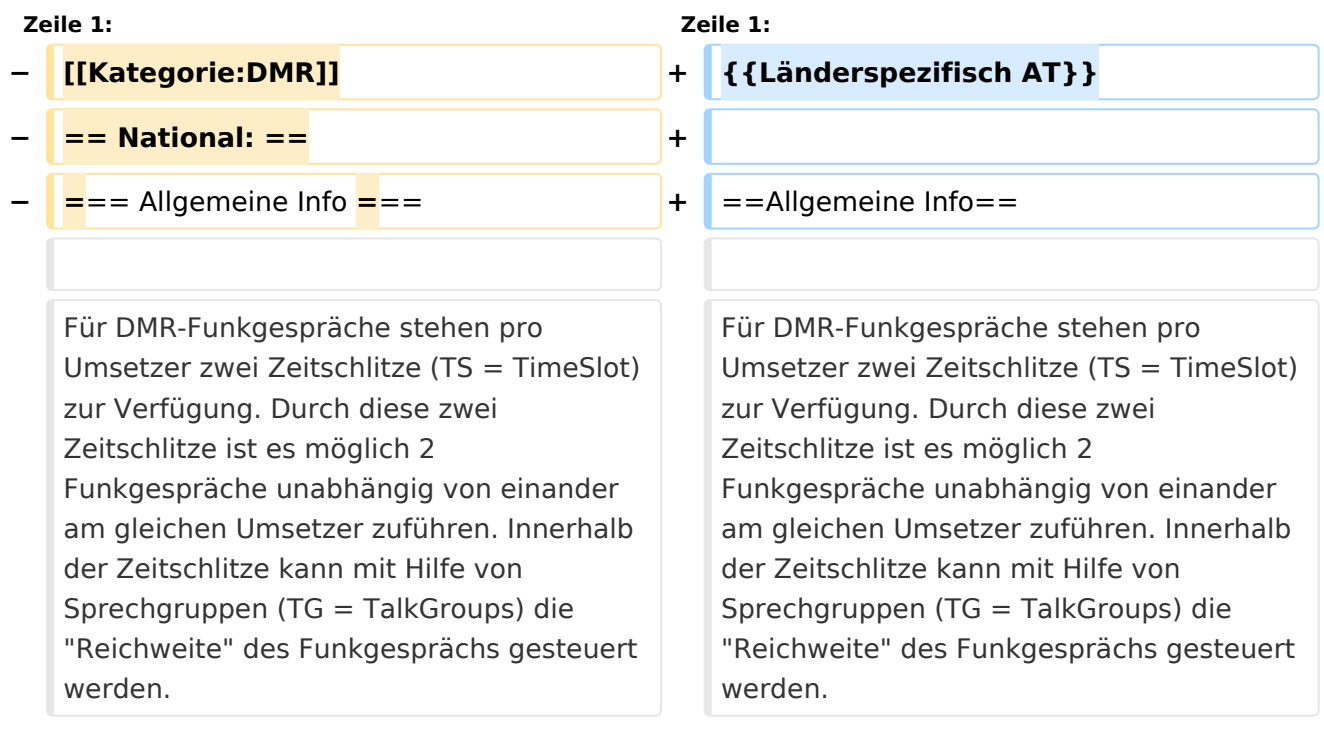

#### **Zeile 8: Zeile 8:**  $\{|\}$ |- |- **−**  $|\text{ }k$ nbsp; TG 232  $|| =$  für österreichweite Funkgespräche **<sup>+</sup>** | & nbsp; ■ TG 232|| = für österreichweite Funkgespräche |- |- **−**  $|\&n\rangle$ nbsp; TG 8  $||=$  für regionale Funkgespräche **<sup>+</sup>**  $|\text{ };$  TG 8 $|| =$  für regionale Funkgespräche |- |-

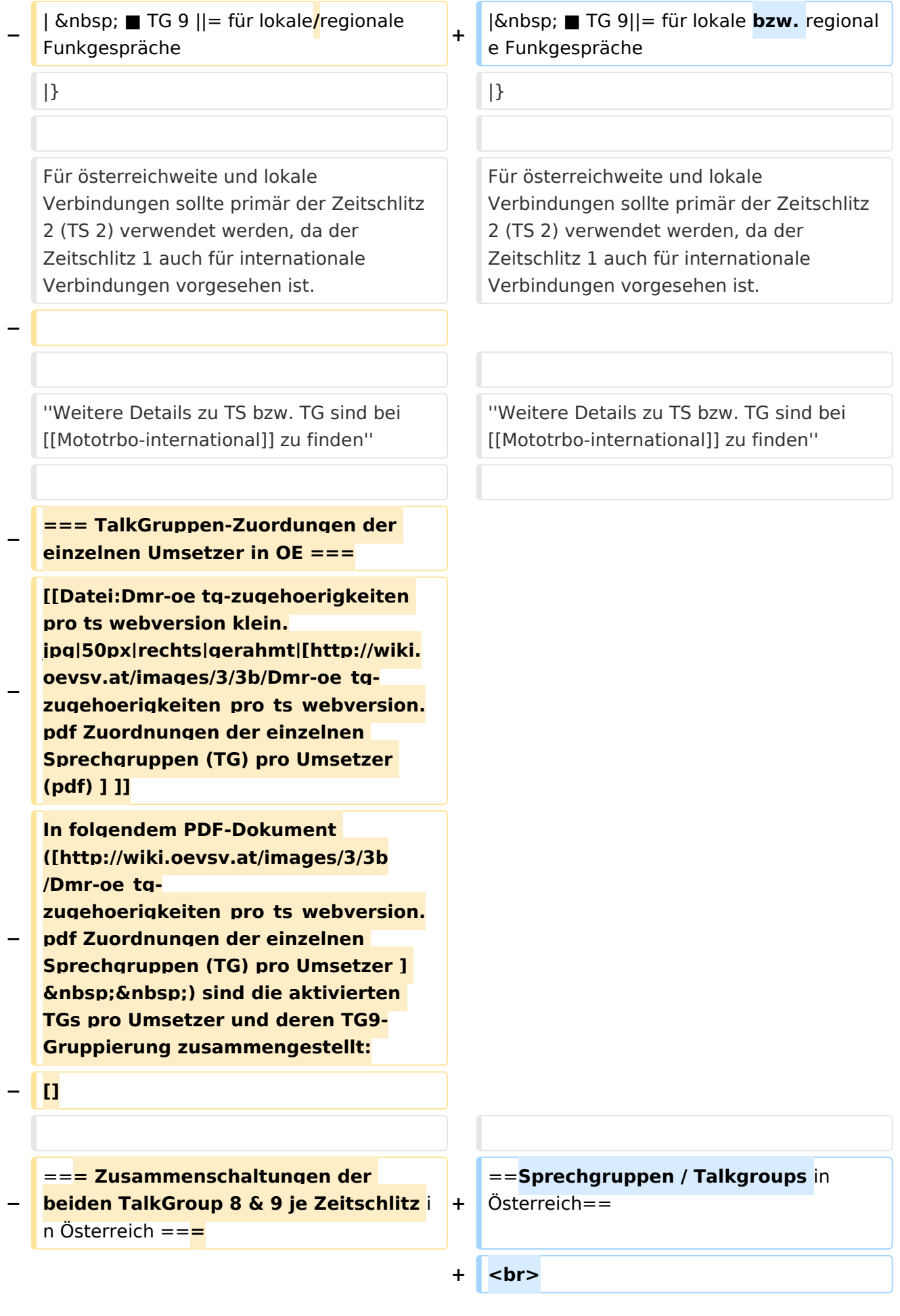

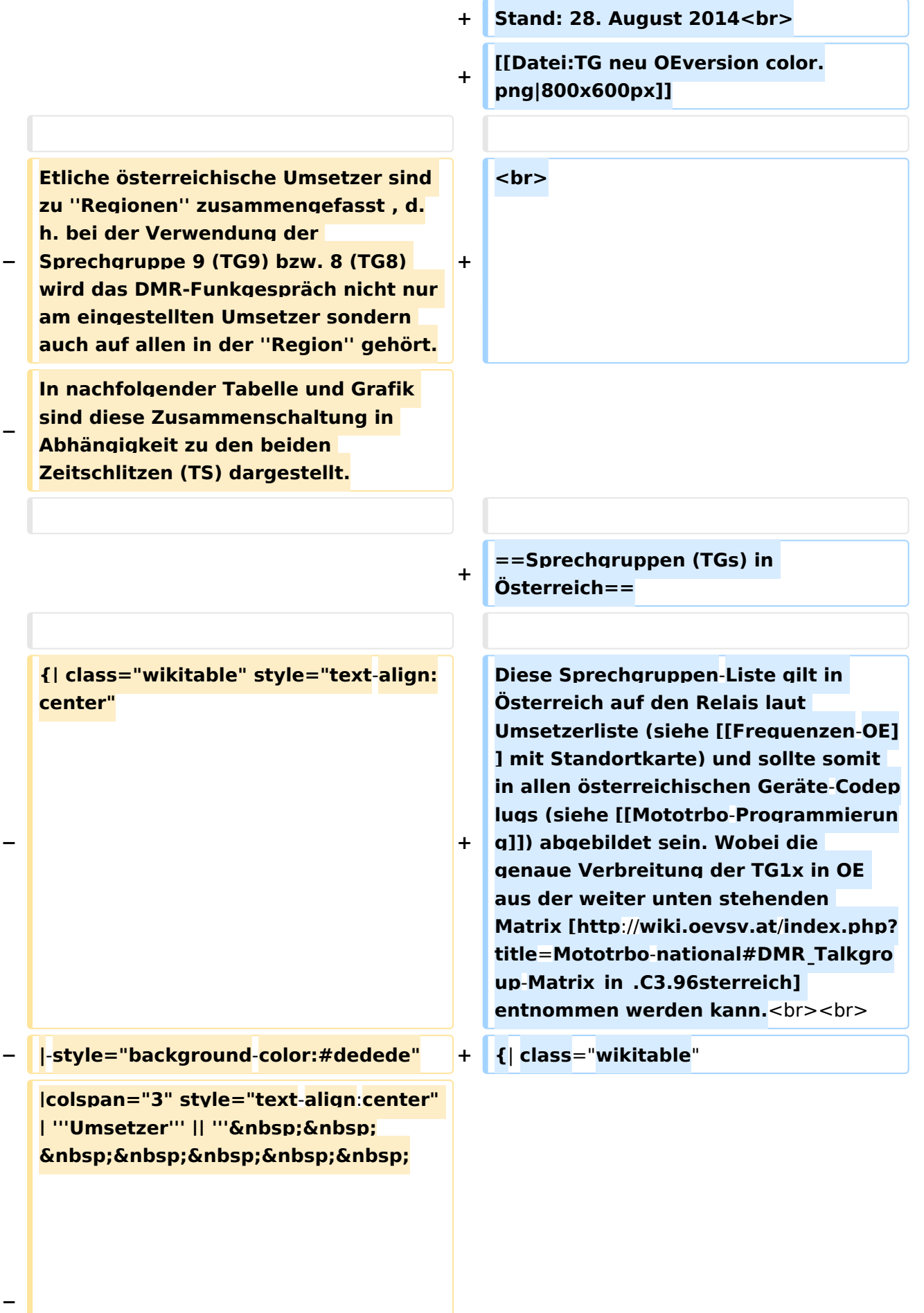

```
\deltanbsp:TG9/TS1&nbsp:&nbsp:&nbsp:
   \deltanbsp;\deltanbsp;\deltanbsp;\deltanbsp;\deltanbsp;'''
   <u>|| "'&nbsp;&nbsp;&nbsp;&nbsp;</u>
       TG9/TS2&
   nbsp;        
      ''' || '''TG8/TS2'''
− |- style="text-align:center"
−
   |  1 ||style="text-align:left"| 
   Harzberg|| OE3XDB || lokal 
−
   |rowspan="4" style="background-colo
   r:#FBB985" | Ost 9/2 <br> 1, 2, 3, 4 
   ||rowspan="8" style="background-
   color:#EF9E83" | 1, 2, 3, 4, 5, 6, 7, 8
− |-
−
   |  2 ||style="text-align:left"| 
   Hochwechsel || OE3XWU || lokal
− |-
−
   |  3 ||style="text-align:left"| 
   Bisamberg || OE1XAR
−
   |rowspan="3" style="background-
   color:#FBB9FF" | 3, 4, 5 
− |-
−
   |  4 ||style="text-align:left"| 
   Wienerberg || OE1XQU
− |-
−
  |  5 ||style="text-align:left"| Exelberg 
   || OE3XOA
−
   |rowspan="4" style="background-
  color:#FBFF85" | West 9/2 <br> 5, 6, 
   7, 8
− |-
−
   |  6 ||style="text-align:left"| Jauerling 
   || OE3XHB
−
   |rowspan="2" style="background-
   color:#E8D589" | 6, 7
   − |-
```

```
−
   |  7 ||style="text-align:left"| 
   Sonntagsberg || OE3XRB
− |-
−
   |  8 ||style="text-align:left"| 
   Lichtenberg|| OE5XLL || lokal
− |-
−
   |  9 ||style="text-align:left"| Rennfeld 
   || OE6XBG
−
   |rowspan="1" | lokal ||rowspan="3" 
  style="background-color:#BDCB8E" | 
   9, 10, 11
− |-
−
   | 10 ||style="text-align:left"| Schöckl 
   || OE6XSR || lokal
− |-
−
   | 11 ||style="text-align:left"| 
   Schönbergkopf || OE6XAR || lokal
− |-
−
   | 12 ||style="text-align:left"| 
   Magdalensberg || OE8XMK  
−
   |rowspan="3" style="background-
   color:#F4CA5E" | 11, 12, 13 
   ||rowspan="4" style="background-
   color:#F2A764" | 12, 13, 14, 15
− |- style="text-align:center" 
− |-
−
   | 13 ||style="text-align:left"| 
   Pyramidenkogel || OE8XKK  
− |-
−
   | 14 ||style="text-align:left"| Petzen|| 
   OE8XPK  
− |-
−
||style="text-align:left"| Sonnblick|| 
   <u><b>Knbsp;&nbsp; 15 &nbsp;&nbsp;</u>
   OE2XSV || lokal
```
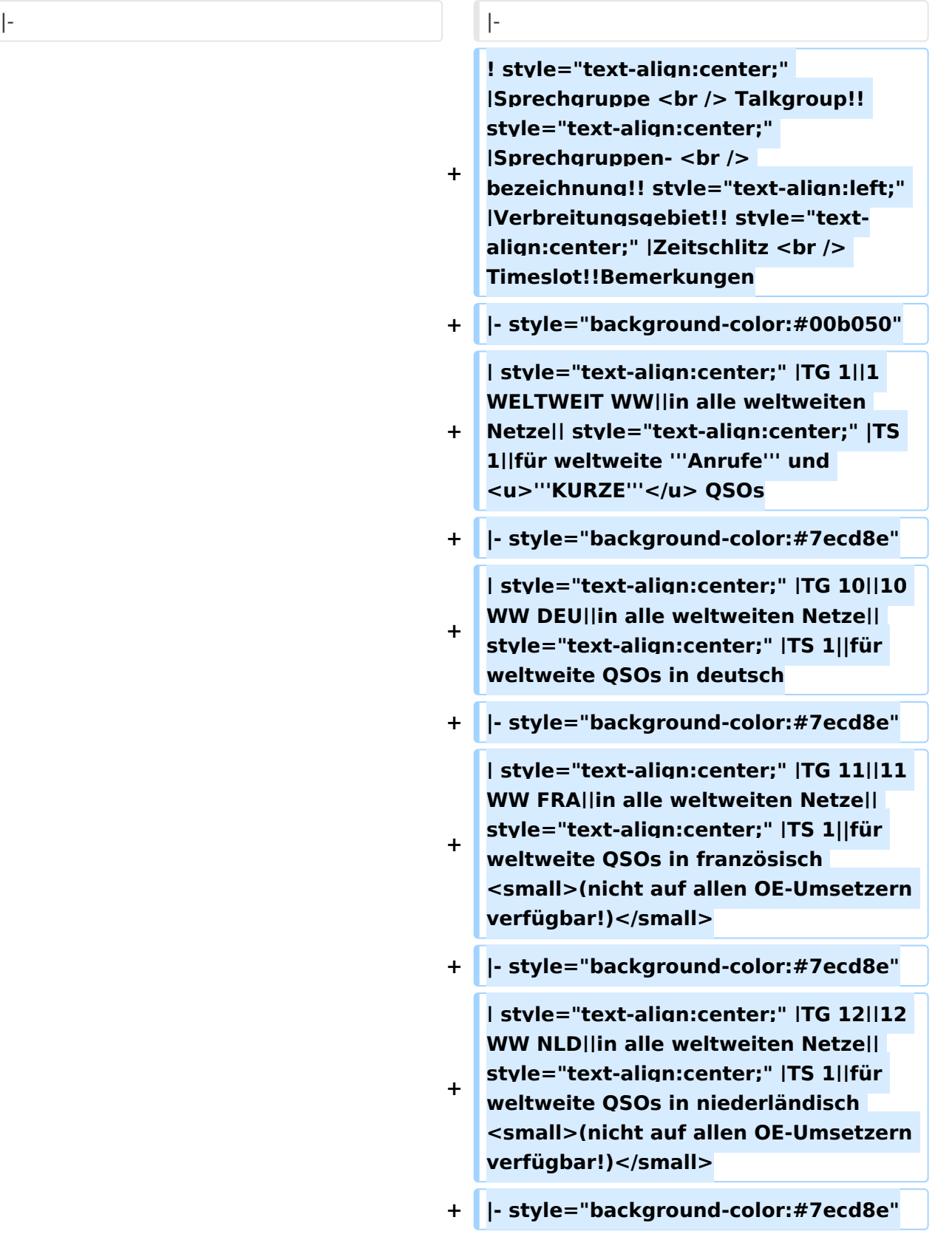

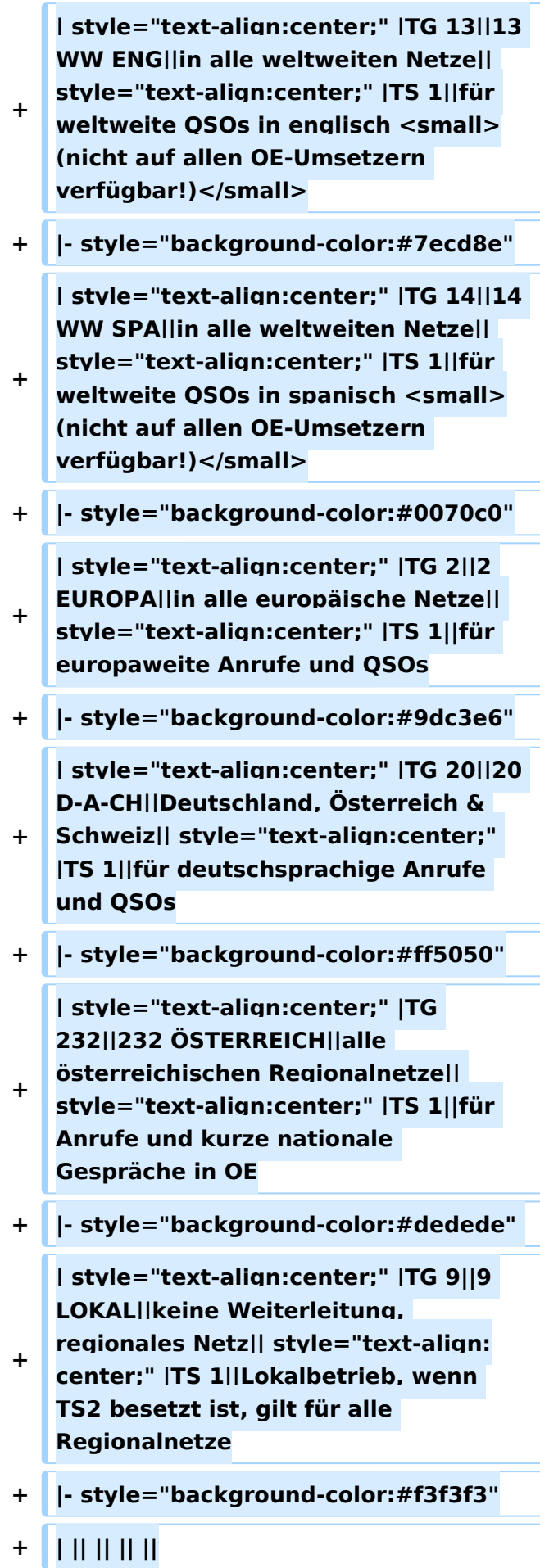

**−**

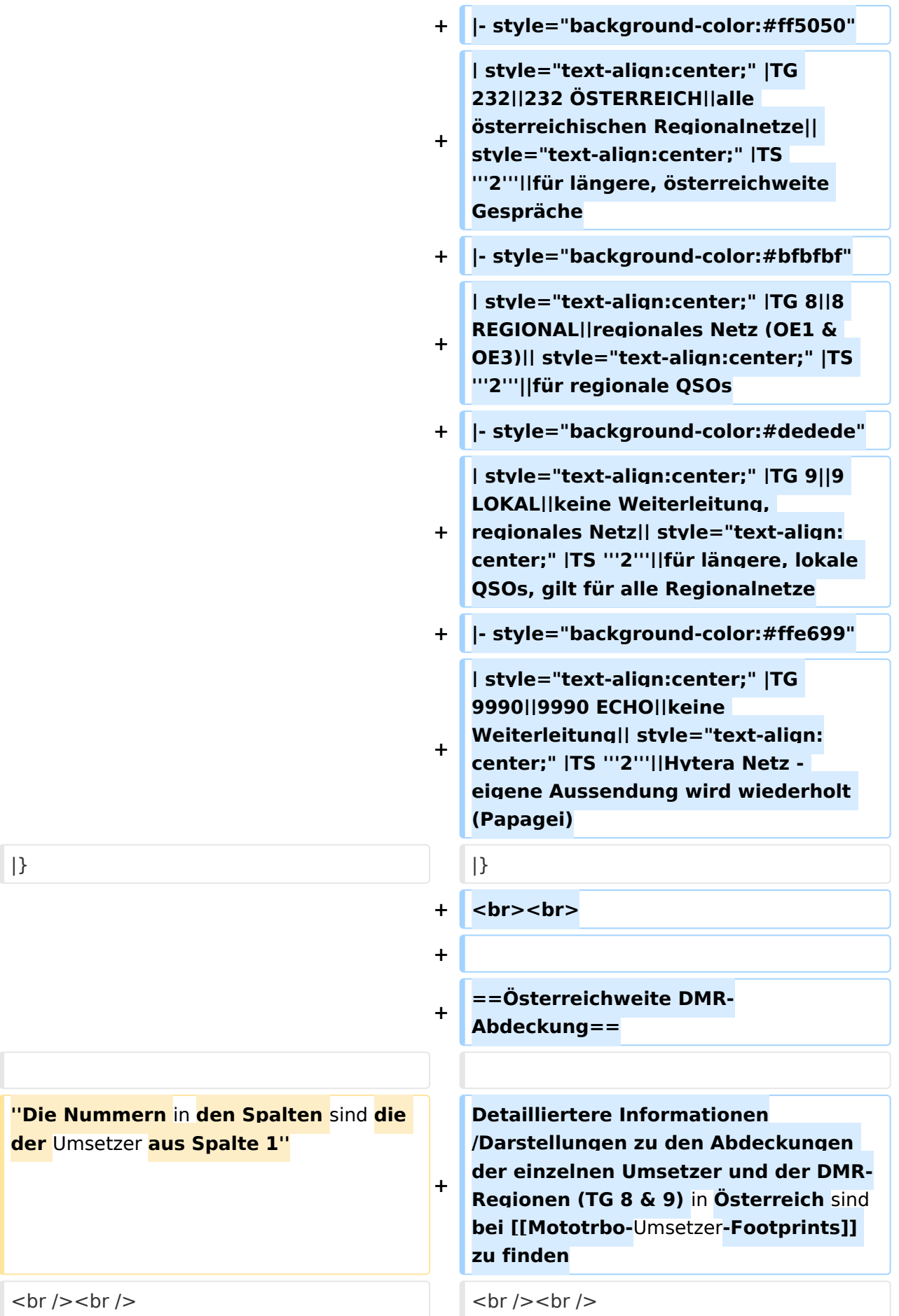

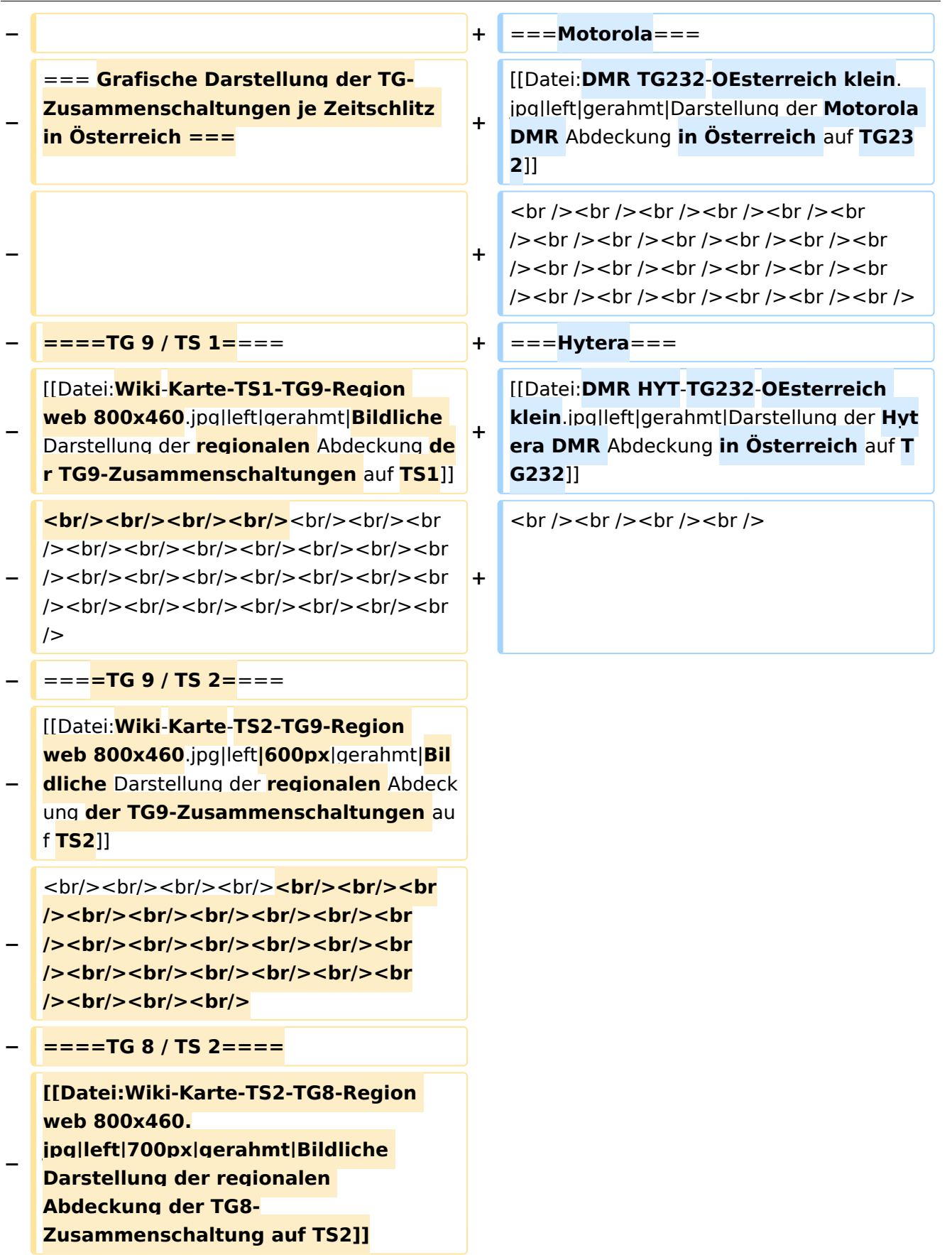

### Aktuelle Version vom 27. April 2021, 14:48 Uhr

 **Österreich** - Die folgenden Angaben betreffen Österreich (und haben ggf. nur dort Gültigkeit).

### Inhaltsverzeichnis

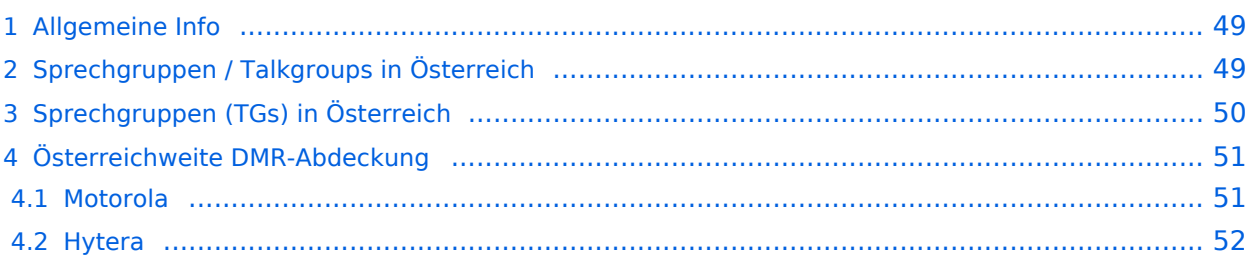

### Allgemeine Info

Für DMR-Funkgespräche stehen pro Umsetzer zwei Zeitschlitze (TS = TimeSlot) zur Verfügung. Durch diese zwei Zeitschlitze ist es möglich 2 Funkgespräche unabhängig von einander am gleichen Umsetzer zuführen. Innerhalb der Zeitschlitze kann mit Hilfe von Sprechgruppen (TG = TalkGroups) die "Reichweite" des Funkgesprächs gesteuert werden. Für Funkgespräche innerhalb Österreichs sind drei TalkGroups definiert worden:

- TG 232 = für österreichweite Funkgespräche
- $\blacksquare$  TG 8 = für regionale Funkgespräche
- $\blacksquare$  TG 9 = für lokale bzw. regionale Funkgespräche

Für österreichweite und lokale Verbindungen sollte primär der Zeitschlitz 2 (TS 2) verwendet werden, da der Zeitschlitz 1 auch für internationale Verbindungen vorgesehen ist.

*Weitere Details zu TS bzw. TG sind bei [Mototrbo-international](https://wiki.oevsv.at/w/index.php?title=Mototrbo-international&action=view) zu finden*

### Sprechgruppen / Talkgroups in Österreich

Stand: 28. August 2014

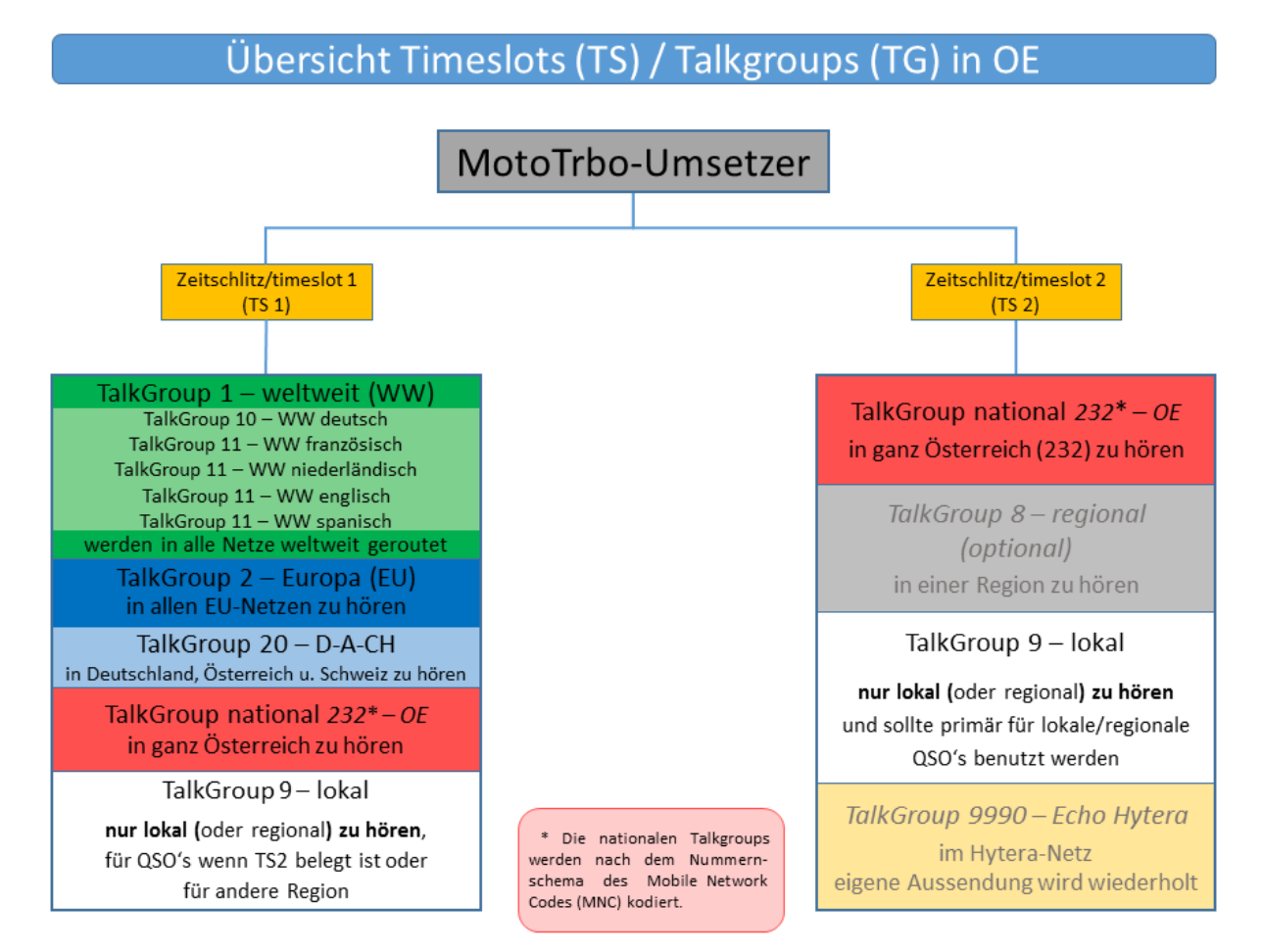

## Sprechgruppen (TGs) in Österreich

Diese Sprechgruppen-Liste gilt in Österreich auf den Relais laut Umsetzerliste (siehe [Frequenzen-](https://wiki.oevsv.at/w/index.php?title=Frequenzen-OE&action=view)[OE](https://wiki.oevsv.at/w/index.php?title=Frequenzen-OE&action=view) mit Standortkarte) und sollte somit in allen österreichischen Geräte-Codeplugs (siehe [Mototrbo-Programmierung](https://wiki.oevsv.at/w/index.php?title=Mototrbo-Programmierung&action=view)) abgebildet sein. Wobei die genaue Verbreitung der TG1x in OE aus der weiter unten stehenden Matrix [\[1\]](http://wiki.oevsv.at/index.php?title=Mototrbo-national#DMR_Talkgroup-Matrix_in_.C3.96sterreich) entnommen werden kann.

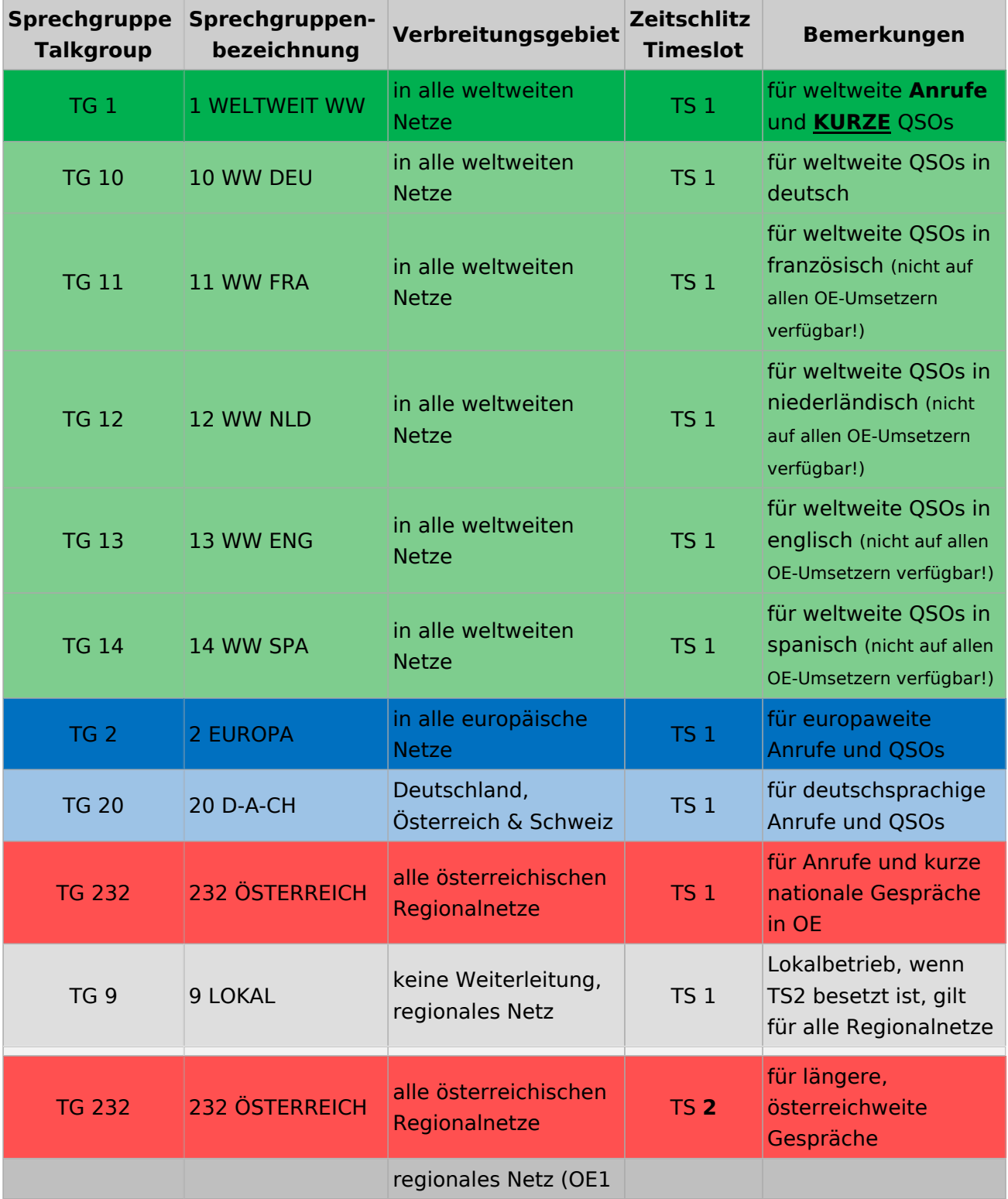

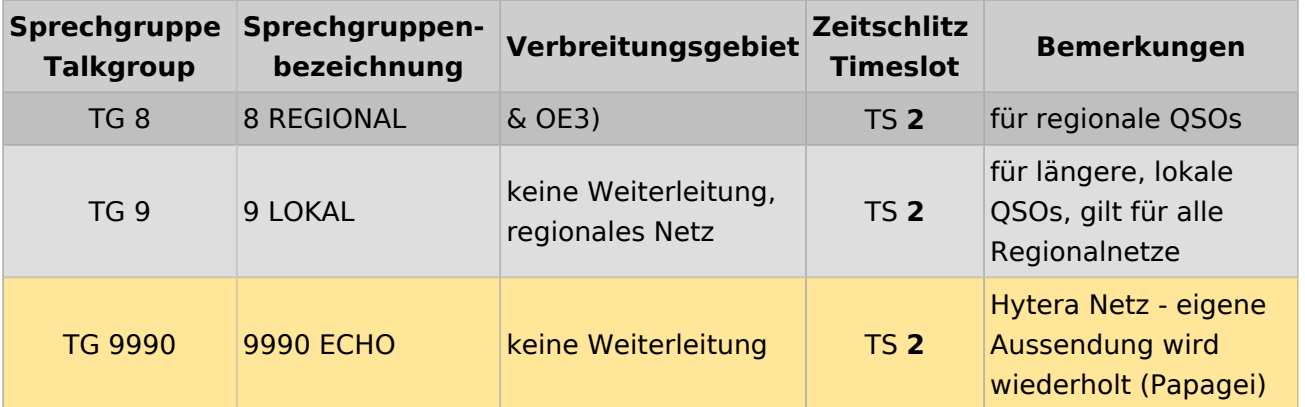

### Österreichweite DMR-Abdeckung

Detailliertere Informationen/Darstellungen zu den Abdeckungen der einzelnen Umsetzer und der DMR-Regionen (TG 8 & 9) in Österreich sind bei [Mototrbo-Umsetzer-Footprints](https://wiki.oevsv.at/w/index.php?title=Mototrbo-Umsetzer-Footprints&action=view) zu finden

### **Motorola**

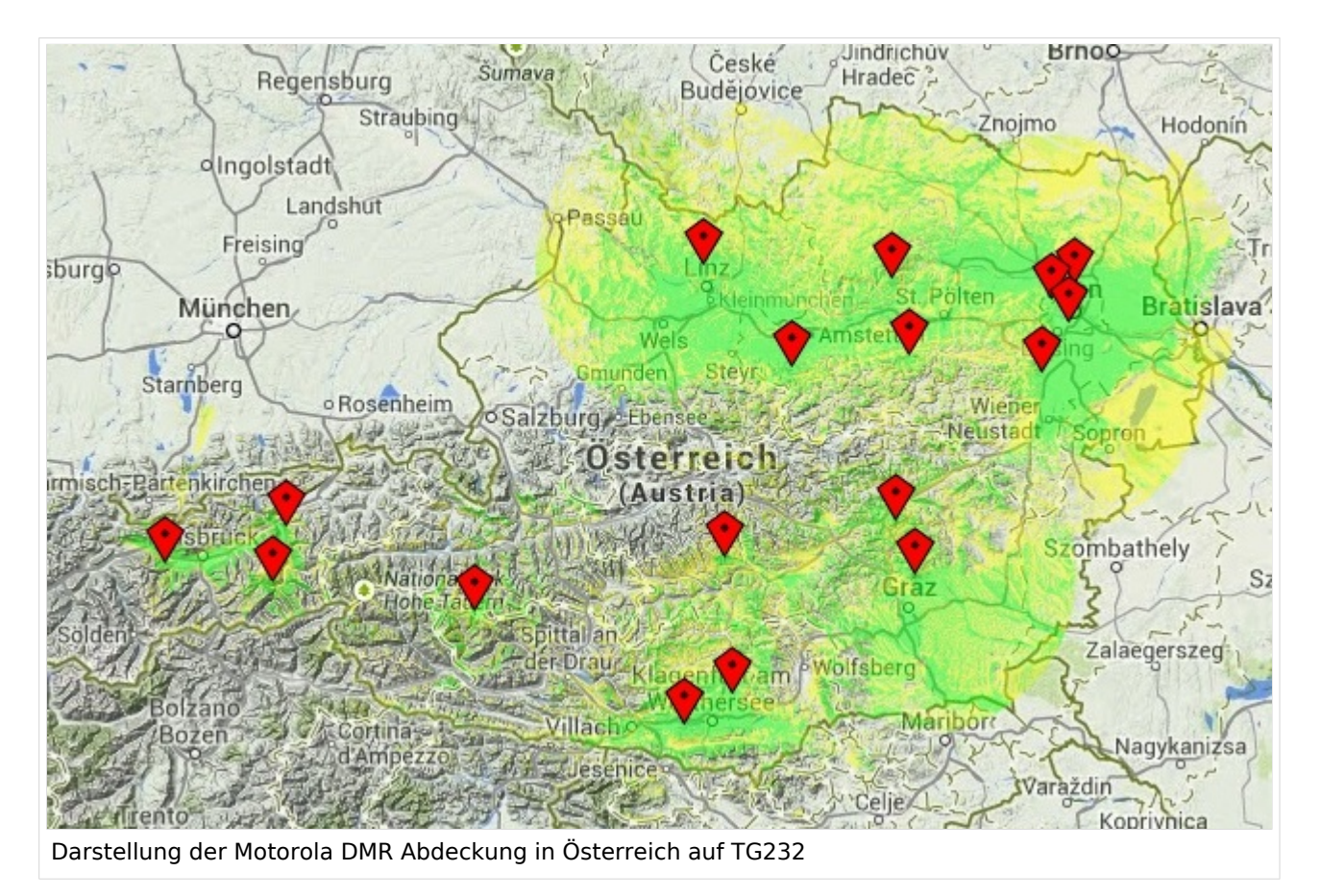

#### **Hytera**

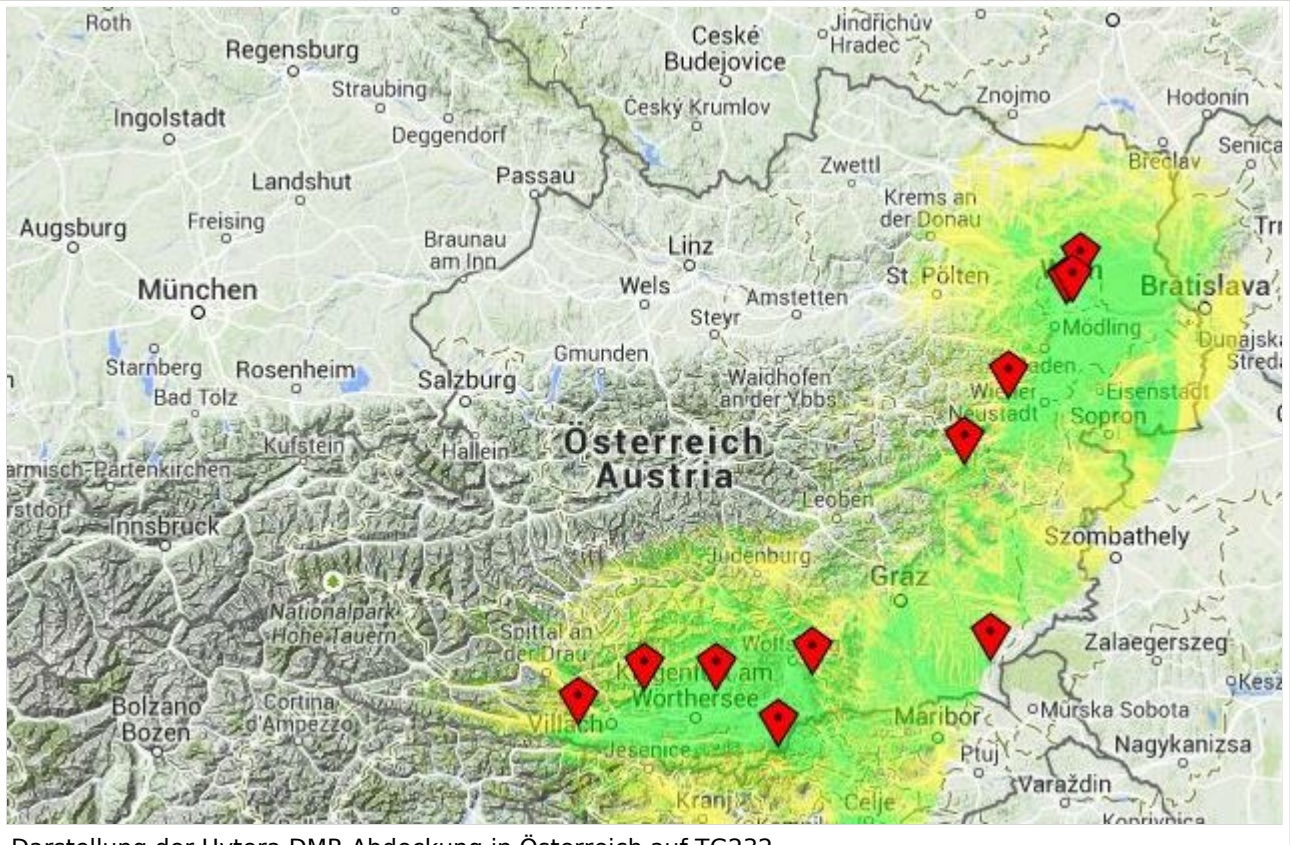

Darstellung der Hytera DMR Abdeckung in Österreich auf TG232

#### <span id="page-16-0"></span>**Mototrbo-national und Benutzer Diskussion:HB9EVT: Unterschied zwischen den Seiten**

[VisuellWikitext](https://wiki.oevsv.at)

**−**

**−**

**−**

**−**

**{|**

**− |-**

**− |-**

#### **[Version vom 8. Juni 2013, 12:10 Uhr](#page-38-0) ([Que](#page-38-0) [lltext anzeigen](#page-38-0))** [Oe6jwd](#page-32-0) ([Diskussion](https://wiki.oevsv.at/w/index.php?title=Benutzer_Diskussion:Oe6jwd&action=view) | [Beiträge\)](https://wiki.oevsv.at/wiki/Spezial:Beitr%C3%A4ge/Oe6jwd) (→Zusammenschaltungen TalkGroup 8/9 je Zeitschlitz in Österreich: TG8 ergänzt und Umsetzer neu geordnet) **[Aktuelle Version vom 22. April 2021, 03:](#page-16-0) [17 Uhr](#page-16-0) [\(Quelltext anzeigen\)](#page-16-0)** [HB9EVT](#page-22-0) ([Diskussion](#page-16-0) | [Beiträge](https://wiki.oevsv.at/wiki/Spezial:Beitr%C3%A4ge/HB9EVT)) (Intro-Text zu meiner Diskussionseite) [Markierung:](https://wiki.oevsv.at/wiki/Spezial:Markierungen) 2017-Quelltext-Bearbeitung **Zeile 1: Zeile 1: − [[Kategorie:DMR]] + Hallo − == National: ==**

**+**

**+**

**− === Allgemeine Info ===**

**Für DMR**-**Funkgespräche stehen pro Umsetzer zwei Zeitschlitze (TS = TimeSlot) zur Verfügung. Durch diese zwei Zeitschlitze ist es möglich 2 Funkgespräche unabhängig** von **einan der am gleichen Umsetzer zuführen. Innerhalb der Zeitschlitze kann mit Hilfe** von **Sprechgruppen (TG = TalkGroups) die "Reichweite" des Funkgesprächs gesteuert werden**.

**− Für Funkgespräche innerhalb Österreichs sind drei TalkGroups definiert worden:**

> [[**Benutzer:HB9EVT|HB9EVT**]] **(**[[**Benutz er Diskussion**:**HB9EVT**|**Diskussion**]]) **03** :**17**, **22**. **Apr**. **2021** (**CEST**)

**Hast du eine Anregung zu einem Wiki**-**Artikel** von **mir oder zu einer** von **mir verfassten Ergänzung oder Korrektur eines bestehenden Wiki-Artikels, dann bitte hinterlass mir hier eine Nachricht oder konkaktier mich per** 

**eMail: <rufzeichen>@uska**.**ch**

**| ■ TG 8 ||= für regionale Funkgespräche**

**österreichweite Funkgespräche** 

**| ■ TG 232 || = für** 

**− − |- − | ■ TG 9 ||= für lokale /regionale Funkgespräche − |} − − Für österreichweite und lokale Verbindungen sollte primär der Zeitschlitz 2 (TS 2) verwendet werden, da der Zeitschlitz 1 auch für internationale Verbindungen vorgesehen ist. − − − ''Weitere Details zu TS bzw. TG sind bei** [[**Mototrbo-international**]] **zu finden'' − − === TalkGruppen-Zuordungen der einzelnen Umsetzer in OE === −** [[**Datei**:**Dmr-oe tg-zugehoerigkeiten pro ts webversion klein.jpg**|**50px|recht s|gerahmt|[http://wiki.oevsv.at/images /3/3b/Dmr-oe\_tgzugehoerigkeiten\_pro\_ts\_webversion. pdf Zuordnungen der einzelnen Sprechgruppen (TG) pro Umsetzer (pdf) ] ]**] **− In folgendem PDF-Dokument ([http://wiki.oevsv.at/images/3/3b /Dmr-oe\_tgzugehoerigkeiten\_pro\_ts\_webversion. pdf Zuordnungen der einzelnen Sprechgruppen (TG) pro Umsetzer** ] **& nbsp;** ) **sind die aktivierten TGs pro Umsetzer und deren TG9- Gruppierung zusammengestellt**: **− [] −**

**=== Zusammenschaltungen der** 

```
−
  beiden TalkGroup 8 & 9 je Zeitschlitz 
   in Österreich ===
−
−
   Etliche österreichische Umsetzer sind 
   zu ''Regionen'' zusammengefasst , d.h.
   bei der Verwendung der 
   Sprechgruppe 9 (TG9) bzw. 8 (TG8) 
   wird das DMR-Funkgespräch nicht nur 
   am eingestellten Umsetzer sondern 
   auch auf allen in der ''Region'' gehört.
−
   In nachfolgender Tabelle und Grafik 
   sind diese Zusammenschaltung in 
   Abhängigkeit zu den beiden 
   Zeitschlitzen (TS) dargestellt.
−
−
−
   {| class="wikitable" style="text-align:
   center"
  − |-style="background-color:#dedede"
−
   |colspan="3" style="text-align:
   center" | '''Umsetzer''' || ''' 
   \alphanbsp:&nbsp:&nbsp:&nbsp:&nbsp:
   \deltanbsp;\deltanbsp;TG9/TS1\deltanbsp;\deltanbsp;
        
   knbsp;''' || '''   
   \&nbsp;\&nbsp;\&nbsp;\&nbsp;\&nbsp;
   TG9/TS2&nbsp:&nbsp:&nbsp:&nbsp:
       ''' || '''TG8
   /TS2'''
− |- style="text-align:center"
−
   |  1 ||style="text-align:left"| 
   Harzberg|| OE3XDB || lokal 
−
   |rowspan="4" style="background-
   color:#FBB985" | Ost 9/2 <br> 1, 2, 3, 
   4 ||rowspan="8" style="background-
   color:#EF9E83" | 1, 2, 3, 4, 5, 6, 7, 8
  − |-
```

```
−
   |  2 ||style="text-align:left"| 
   Hochwechsel || OE3XWU || lokal
− |-
−
   |  3 ||style="text-align:left"| 
   Bisamberg || OE1XAR
−
  |rowspan="3" style="background-
   color:#FBB9FF" | 3, 4, 5 
− |-
−
   |  4 ||style="text-align:left"| 
   Wienerberg || OE1XQU
− |-
−
   |  5 ||style="text-align:left"| Exelberg 
   || OE3XOA
−
   |rowspan="4" style="background-
  color:#FBFF85" | West 9/2 <br> 5, 6, 
   7, 8
− |-
−
   |  6 ||style="text-align:left"| Jauerling 
   || OE3XHB
−
   |rowspan="2" style="background-
   color:#E8D589" | 6, 7
− |-
−
   |  7 ||style="text-align:left"| 
   Sonntagsberg || OE3XRB
− |-
−
   |  8 ||style="text-align:left"| 
   Lichtenberg|| OE5XLL || lokal
− |-
−
  |  9 ||style="text-align:left"| Rennfeld 
   || OE6XBG
−
style="background-color:#BDCB8E" | 
   |rowspan="1" | lokal ||rowspan="3" 
   9, 10, 11
− |-
```

```
−
   | 10 ||style="text-align:left"| Schöckl 
   || OE6XSR || lokal
− |-
−
   | 11 ||style="text-align:left"| 
   Schönbergkopf || OE6XAR || lokal
− |-
−
   | 12 ||style="text-align:left"| 
   Magdalensberg || OE8XMK  
−
   |rowspan="3" style="background-
   color:#F4CA5E" | 11, 12, 13 
   ||rowspan="4" style="background-
   color:#F2A764" | 12, 13, 14, 15
− |- style="text-align:center" 
− |-
−
   | 13 ||style="text-align:left"| 
   Pyramidenkogel || OE8XKK  
− |-
−
   | 14 ||style="text-align:left"| Petzen|| 
   OE8XPK  
− |-
−
||style="text-align:left"| Sonnblick|| 
   |   15   
   OE2XSV || lokal
− |-
  − |}
−
−
   ''Die Nummern in den Spalten sind 
   die der Umsetzer aus Spalte 1''
  <u></u> <br /> <br />
−
−
   === Grafische Darstellung der TG-
   Zusammenschaltungen je Zeitschlitz 
   in Österreich ===
−
```
#### **− ====TG 9 / TS 1====**

**[[Datei:Wiki-Karte-TS1-TG9-Region web 800x460.**

**− jpg|left|gerahmt|Bildliche Darstellung der regionalen Abdeckung der TG9- Zusammenschaltungen auf TS1]]**

<br/>
<br/>
<br/>
<br/>
<br/>
<br/>
<br/>
<br/>
<br/>
<br/>
<br/>
<br/>
<br/>
<br/>
<br/>
<br/>
<br/>
<br/>
<br/>
<br/>
<br/>
<br/>
<br/>
<br/>
<br/>
<br/>
<br/>
<br/>
<br/>
<br/>
<br/>
<br/>
<br/>
<br/>
<br/>
<br/>
<br/> **/><br/><br/><br/><br/><br/><br**

- **− /><br/><br/><br/><br/><br/><br /><br/><br/><br/><br/><br/><br /><br/><br/><br/>**
- **− ====TG 9 / TS 2====**

**[[Datei:Wiki-Karte-TS2-TG9-Region web 800x460.**

**− jpg|left|600px|gerahmt|Bildliche Darstellung der regionalen Abdeckung der TG9- Zusammenschaltungen auf TS2]]**

<br/>br/>><br/>br/>><br/>shr/>><br/>shr/>><br/>shr/> />/> <br/> />><br/>br/>><br/>br/>><br/><br/>><br/>

- **− /><br/><br/><br/><br/><br/><br /><br/><br/><br/><br/><br/><br /><br/><br/><br/>**
- **− ====TG 8 / TS 2====**

**[[Datei:Wiki-Karte-TS2-TG8-Region web 800x460. jpg|left|700px|gerahmt|Bildliche** 

**− Darstellung der regionalen Abdeckung der TG8- Zusammenschaltung auf TS2]]**

### Aktuelle Version vom 22. April 2021, 03:17 Uhr

Hallo

Hast du eine Anregung zu einem Wiki-Artikel von mir oder zu einer von mir verfassten Ergänzung oder Korrektur eines bestehenden Wiki-Artikels, dann bitte hinterlass mir hier eine Nachricht oder konkaktier mich per eMail: <rufzeichen>@uska.ch

[Pepe, HB9EVT](#page-22-0) ([Diskussion](https://wiki.oevsv.at)) 03:17, 22. Apr. 2021 (CEST)

### <span id="page-22-0"></span>**Mototrbo-national und Benutzer:HB9EVT: Unterschied zwischen den Seiten**

#### [VisuellWikitext](https://wiki.oevsv.at)

#### **[Version vom 8. Juni 2013, 12:10 Uhr](#page-38-0) ([Que](#page-38-0) [lltext anzeigen](#page-38-0))** [Oe6jwd](#page-32-0) ([Diskussion](https://wiki.oevsv.at/w/index.php?title=Benutzer_Diskussion:Oe6jwd&action=view) | [Beiträge\)](https://wiki.oevsv.at/wiki/Spezial:Beitr%C3%A4ge/Oe6jwd) (→Zusammenschaltungen TalkGroup 8/9 je Zeitschlitz in Österreich: TG8 ergänzt und Umsetzer neu geordnet)

#### **[Aktuelle Version vom 7. Mai 2021, 19:25](#page-22-0)  [Uhr](#page-22-0) [\(Quelltext anzeigen](#page-22-0))**

[HB9EVT](#page-22-0) ([Diskussion](#page-16-0) | [Beiträge](https://wiki.oevsv.at/wiki/Spezial:Beitr%C3%A4ge/HB9EVT)) K (Link repariert) [Markierung:](https://wiki.oevsv.at/wiki/Spezial:Markierungen) 2017-Quelltext-Bearbeitung

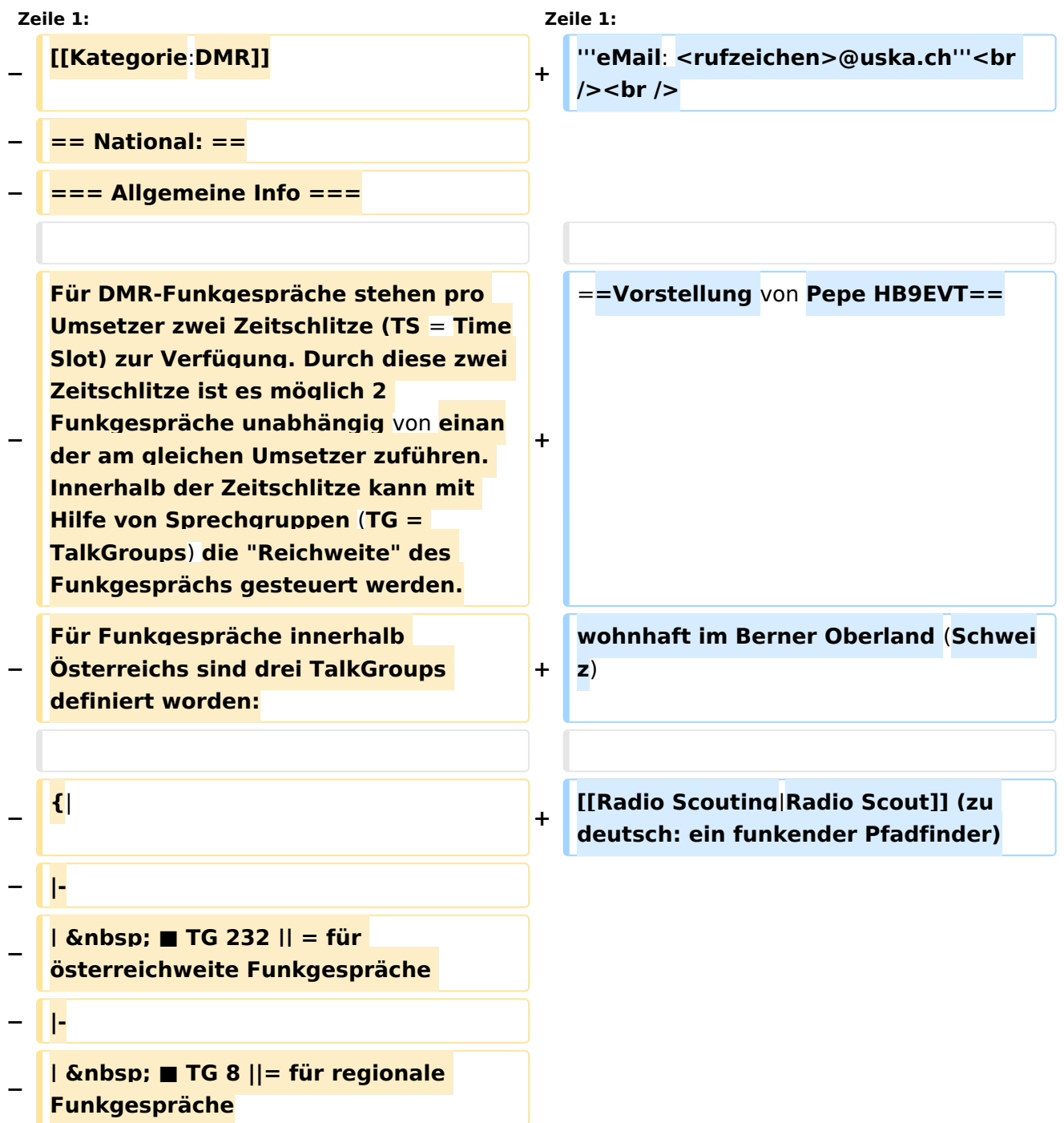

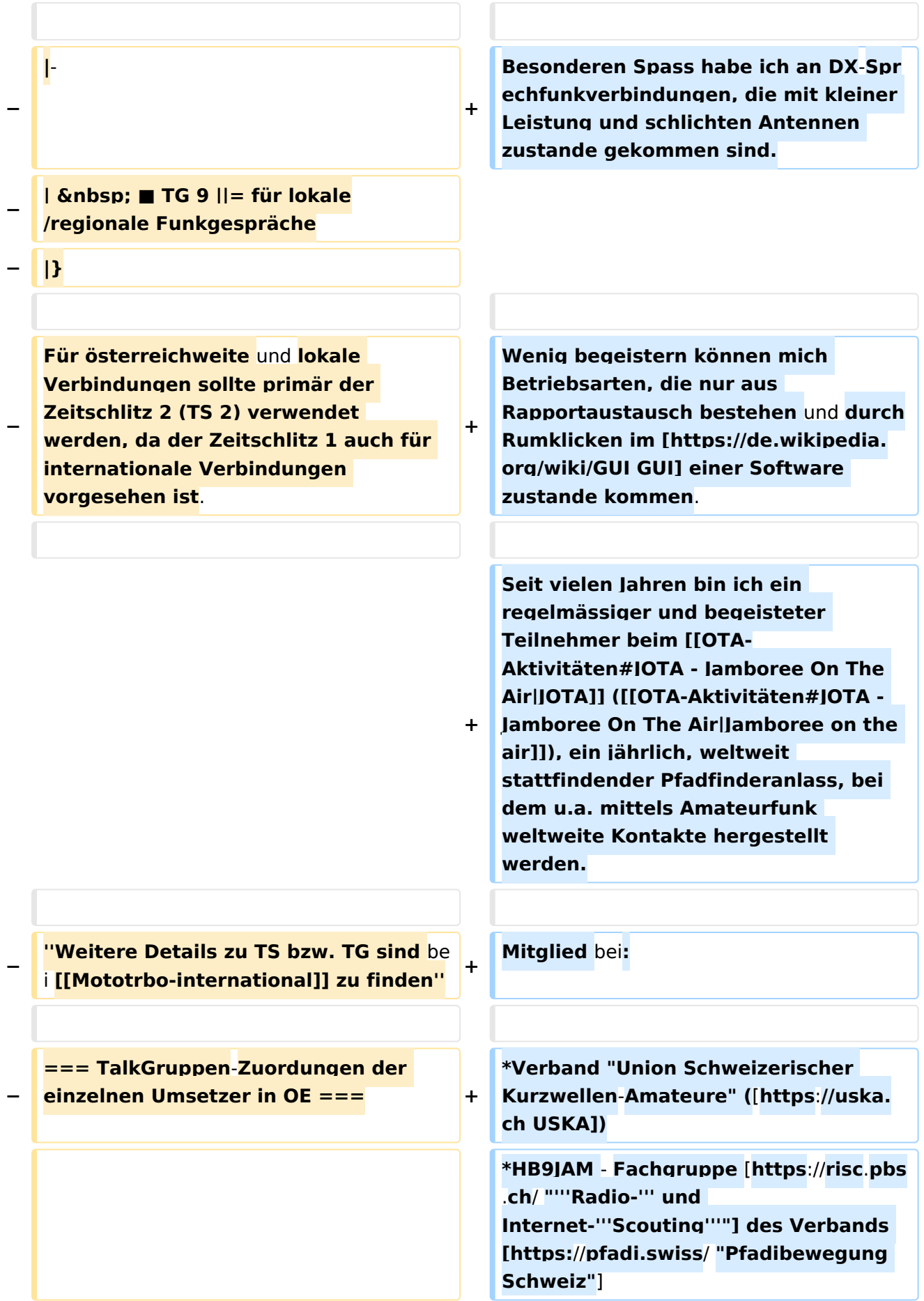

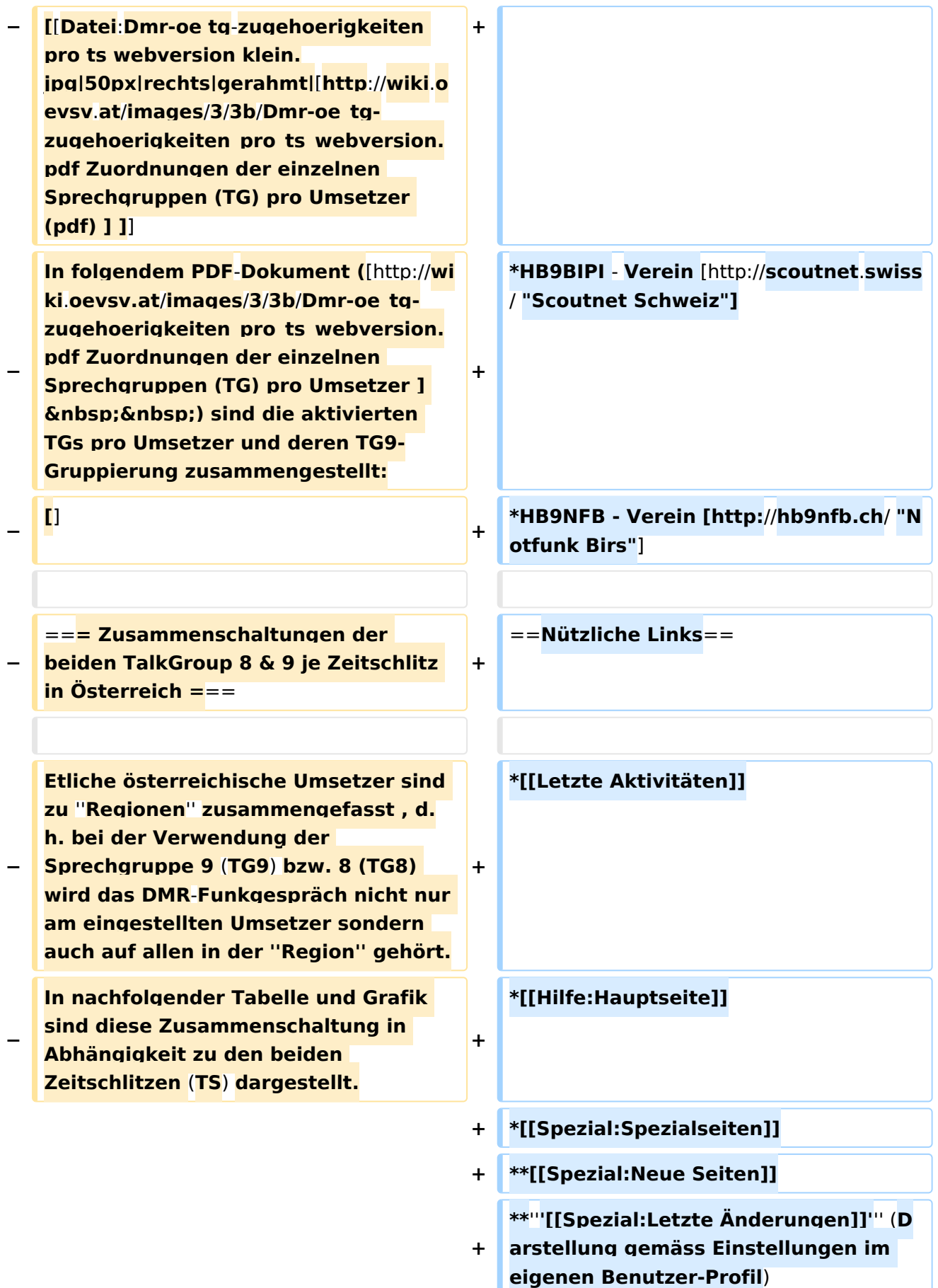

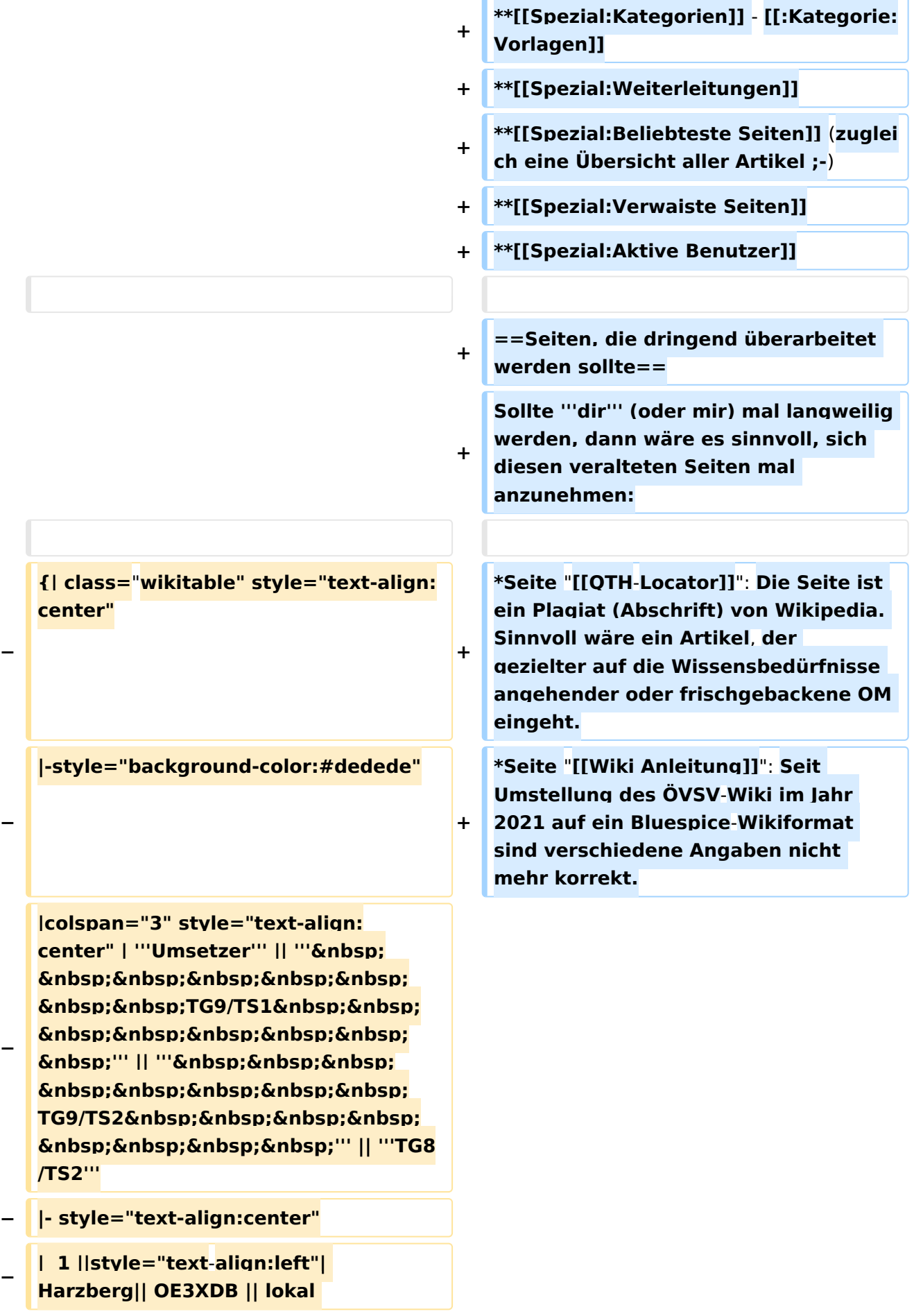

```
−
   |rowspan="4" style="background-
   color:#FBB985" | Ost 9/2 <br> 1, 2, 3, 
   4 ||rowspan="8" style="background-
   color:#EF9E83" | 1, 2, 3, 4, 5, 6, 7, 8
− |-
−
   |  2 ||style="text-align:left"| 
   Hochwechsel || OE3XWU || lokal
− |-
−
   |  3 ||style="text-align:left"| 
   Bisamberg || OE1XAR
−
  |rowspan="3" style="background-
   color:#FBB9FF" | 3, 4, 5 
− |-
−
   |  4 ||style="text-align:left"| 
   Wienerberg || OE1XQU
− |-
−
   |  5 ||style="text-align:left"| Exelberg 
   || OE3XOA
−
   |rowspan="4" style="background-
  color:#FBFF85" | West 9/2 <br> 5, 6, 
   7, 8
− |-
−
   |  6 ||style="text-align:left"| Jauerling 
   || OE3XHB
−
   |rowspan="2" style="background-
   color:#E8D589" | 6, 7
− |-
−
   |  7 ||style="text-align:left"| 
   Sonntagsberg || OE3XRB
− |-
−
   |  8 ||style="text-align:left"| 
   Lichtenberg|| OE5XLL || lokal
− |-
−
   |  9 ||style="text-align:left"| Rennfeld 
   || OE6XBG
```

```
−
   |rowspan="1" | lokal ||rowspan="3" 
  style="background-color:#BDCB8E" | 
   9, 10, 11
− |-
−
   | 10 ||style="text-align:left"| Schöckl 
   || OE6XSR || lokal
− |-
−
   | 11 ||style="text-align:left"| 
   Schönbergkopf || OE6XAR || lokal
− |-
−
   | 12 ||style="text-align:left"| 
   Magdalensberg || OE8XMK  
−
   |rowspan="3" style="background-
   color:#F4CA5E" | 11, 12, 13 
   ||rowspan="4" style="background-
   color:#F2A764" | 12, 13, 14, 15
− |- style="text-align:center" 
− |-
−
   | 13 ||style="text-align:left"| 
   Pyramidenkogel || OE8XKK  
− |-
−
   | 14 ||style="text-align:left"| Petzen|| 
   OE8XPK  
− |-
−
   <u><b>Knbsp;&nbsp; 15 &nbsp;&nbsp;</u>
  ||style="text-align:left"| Sonnblick|| 
   OE2XSV || lokal
  − |-
− |}
−
   ''Die Nummern in den Spalten sind die 
   der Umsetzer aus Spalte 1'' +
                                                ==Von HB9EVT initiierte Beiträge in di
                                                esem Wiki==
−
   <u><b></u> <br />
\frac{1}{2}+
                                                [[Bandplan]], [[HAREC]], [[IARU]], 
                                                [[OTA-Aktivitäten]]
```
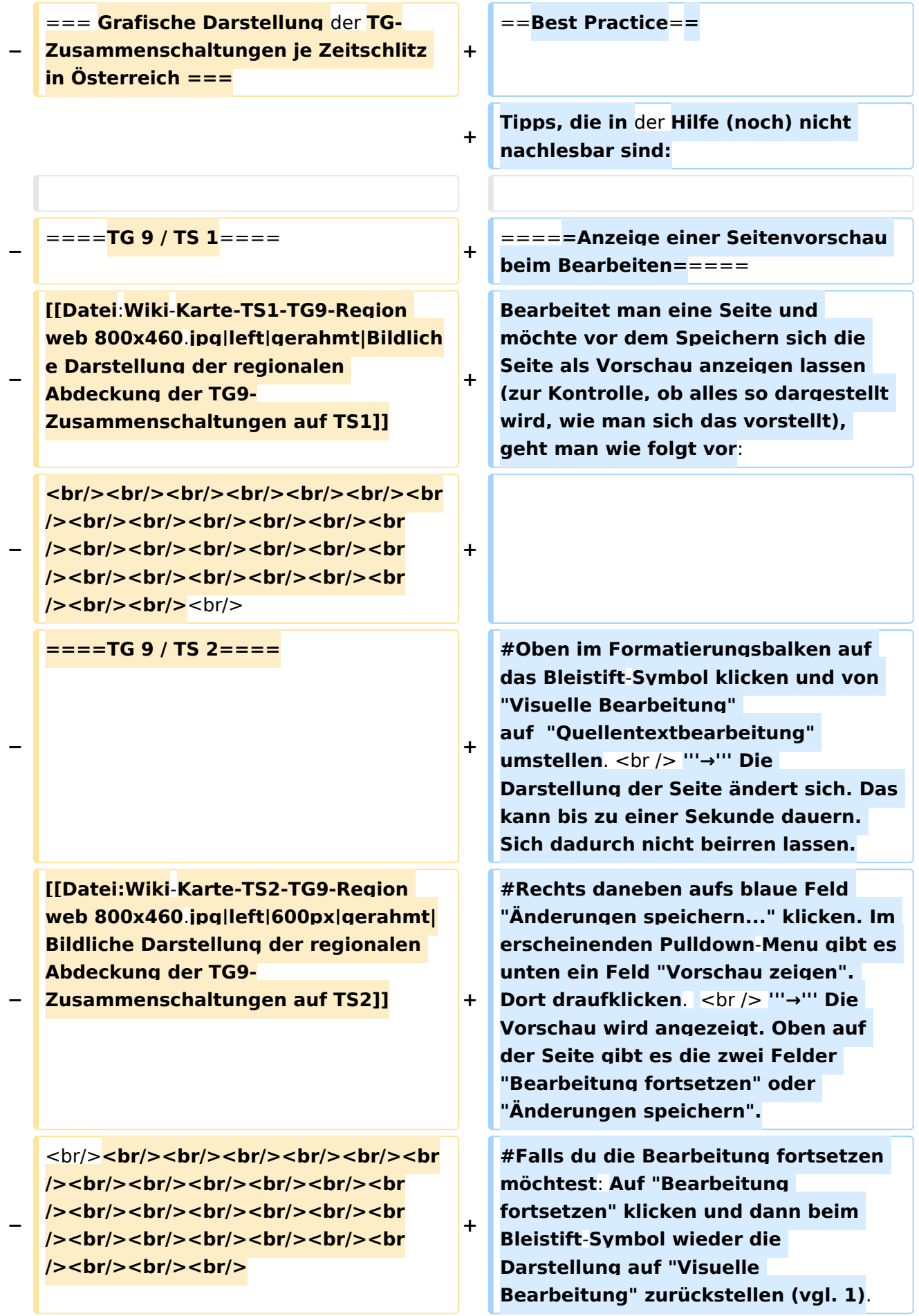

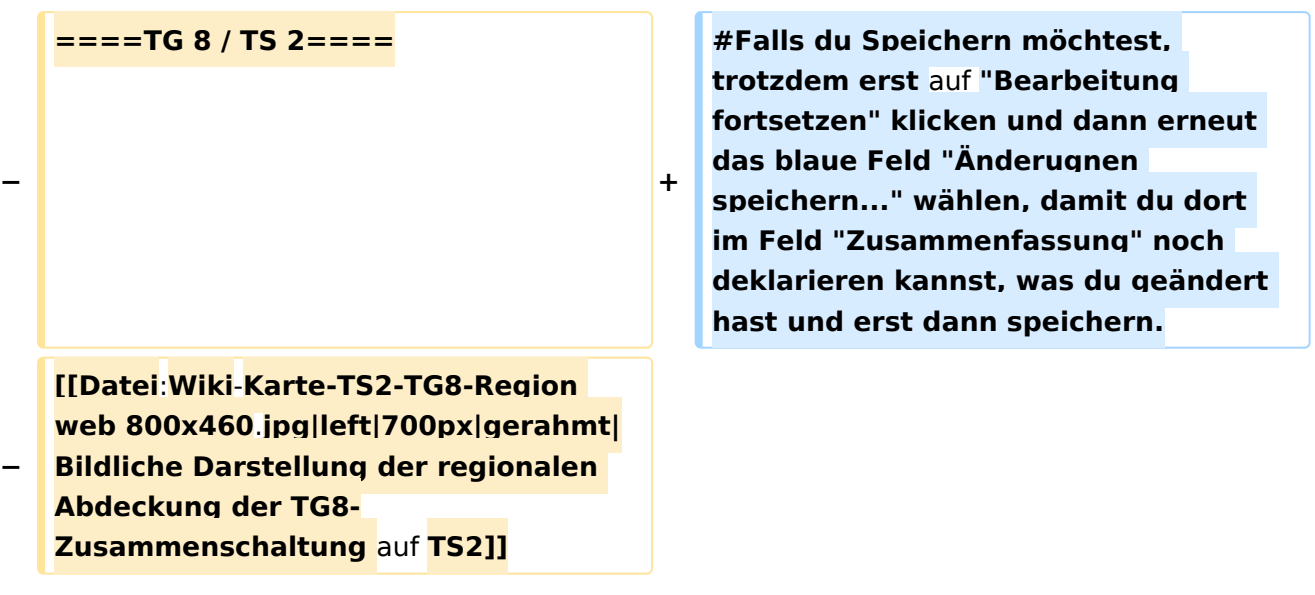

## Aktuelle Version vom 7. Mai 2021, 19:25 Uhr

#### **eMail: <rufzeichen>@uska.ch**

### Inhaltsverzeichnis

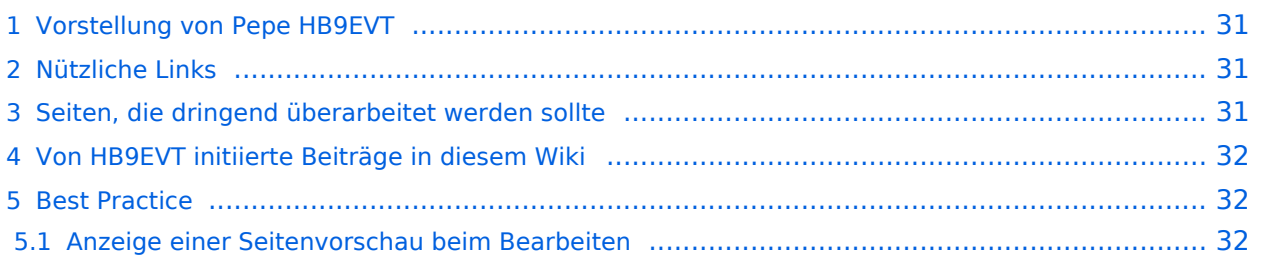

### <span id="page-30-0"></span>Vorstellung von Pepe HB9EVT

wohnhaft im Berner Oberland (Schweiz)

[Radio Scout](https://wiki.oevsv.at/w/index.php?title=Radio_Scouting&action=view) (zu deutsch: ein funkender Pfadfinder)

Besonderen Spass habe ich an DX-Sprechfunkverbindungen, die mit kleiner Leistung und schlichten Antennen zustande gekommen sind.

Wenig begeistern können mich Betriebsarten, die nur aus Rapportaustausch bestehen und durch Rumklicken im [GUI](https://de.wikipedia.org/wiki/GUI) einer Software zustande kommen.

Seit vielen Jahren bin ich ein regelmässiger und begeisteter Teilnehmer beim [JOTA](https://wiki.oevsv.at/wiki/OTA-Aktivit%C3%A4ten#JOTA_-_Jamboree_On_The_Air) ([Jamboree on](https://wiki.oevsv.at/wiki/OTA-Aktivit%C3%A4ten#JOTA_-_Jamboree_On_The_Air)  [the air](https://wiki.oevsv.at/wiki/OTA-Aktivit%C3%A4ten#JOTA_-_Jamboree_On_The_Air)), ein jährlich, weltweit stattfindender Pfadfinderanlass, bei dem u.a. mittels Amateurfunk weltweite Kontakte hergestellt werden.

Mitglied bei:

- Verband "Union Schweizerischer Kurzwellen-Amateure" [\(USKA](https://uska.ch))
- HB9JAM Fachgruppe "**Radio-** [und Internet-](https://risc.pbs.ch/)**Scouting**" des Verbands ["Pfadibewegung](https://pfadi.swiss/)  [Schweiz"](https://pfadi.swiss/)
- **HB9BIPI Verein ["Scoutnet Schweiz"](http://scoutnet.swiss/)**
- HB9NFB Verein ["Notfunk Birs"](http://hb9nfb.ch/)

### <span id="page-30-1"></span>Nützliche Links

- [Letzte Aktivitäten](https://wiki.oevsv.at/wiki/Letzte_Aktivit%C3%A4ten)
- [Hilfe:Hauptseite](https://wiki.oevsv.at/wiki/Hilfe:Hauptseite)
- [Spezial:Spezialseiten](https://wiki.oevsv.at/wiki/Spezial:Spezialseiten)
	- <sup>O</sup> Spezial: Neue Seiten
	- **[Spezial:Letzte Änderungen](https://wiki.oevsv.at/wiki/Spezial:Letzte_%C3%84nderungen)** (Darstellung gemäss Einstellungen im eigenen Benutzer-Profil)
	- [Spezial:Kategorien](https://wiki.oevsv.at/wiki/Spezial:Kategorien) - [Kategorie:Vorlagen](https://wiki.oevsv.at/wiki/Kategorie:Vorlagen)
	- <sup>O</sup> Spezial: Weiterleitungen
	- <sup>O</sup> [Spezial:Beliebteste Seiten](https://wiki.oevsv.at/wiki/Spezial:Beliebteste_Seiten) (zugleich eine Übersicht aller Artikel
	- <sup>O</sup> Spezial: Verwaiste Seiten
	- <sup>O</sup> Spezial: Aktive Benutzer

#### <span id="page-30-2"></span>Seiten, die dringend überarbeitet werden sollte

Sollte **dir** (oder mir) mal langweilig werden, dann wäre es sinnvoll, sich diesen veralteten Seiten mal anzunehmen:

- Seite "[QTH-Locator](https://wiki.oevsv.at/wiki/QTH-Locator)": Die Seite ist ein Plagiat (Abschrift) von Wikipedia. Sinnvoll wäre ein Artikel, der gezielter auf die Wissensbedürfnisse angehender oder frischgebackene OM eingeht.
- Seite "[Wiki Anleitung](https://wiki.oevsv.at/wiki/Wiki_Anleitung)": Seit Umstellung des ÖVSV-Wiki im Jahr 2021 auf ein Bluespice-Wikiformat sind verschiedene Angaben nicht mehr korrekt.

### <span id="page-31-0"></span>Von HB9EVT initiierte Beiträge in diesem Wiki

#### [Bandplan,](https://wiki.oevsv.at/wiki/Bandplan) [HAREC,](https://wiki.oevsv.at/wiki/HAREC) [IARU](https://wiki.oevsv.at/wiki/IARU), [OTA-Aktivitäten](https://wiki.oevsv.at/wiki/OTA-Aktivit%C3%A4ten)

### <span id="page-31-1"></span>Best Practice

Tipps, die in der Hilfe (noch) nicht nachlesbar sind:

#### <span id="page-31-2"></span>Anzeige einer Seitenvorschau beim Bearbeiten

Bearbeitet man eine Seite und möchte vor dem Speichern sich die Seite als Vorschau anzeigen lassen (zur Kontrolle, ob alles so dargestellt wird, wie man sich das vorstellt), geht man wie folgt vor:

- 1. Oben im Formatierungsbalken auf das Bleistift-Symbol klicken und von "Visuelle Bearbeitung" auf "Quellentextbearbeitung" umstellen. **→** Die Darstellung der Seite ändert sich. Das kann bis zu einer Sekunde dauern. Sich dadurch nicht beirren lassen.
- 2. Rechts daneben aufs blaue Feld "Änderungen speichern..." klicken. Im erscheinenden Pulldown-Menu gibt es unten ein Feld "Vorschau zeigen". Dort draufklicken. **→** Die Vorschau wird angezeigt. Oben auf der Seite gibt es die zwei Felder "Bearbeitung fortsetzen" oder "Änderungen speichern".
- 3. Falls du die Bearbeitung fortsetzen möchtest: Auf "Bearbeitung fortsetzen" klicken und dann beim Bleistift-Symbol wieder die Darstellung auf "Visuelle Bearbeitung" zurückstellen (vgl. 1).
- 4. Falls du Speichern möchtest, trotzdem erst auf "Bearbeitung fortsetzen" klicken und dann erneut das blaue Feld "Änderugnen speichern..." wählen, damit du dort im Feld "Zusammenfassung" noch deklarieren kannst, was du geändert hast und erst dann speichern.

### <span id="page-32-0"></span>**Mototrbo-national und Benutzer:Oe6jwd: Unterschied zwischen den Seiten**

#### [VisuellWikitext](https://wiki.oevsv.at)

#### **[Version vom 8. Juni 2013, 12:10 Uhr](#page-38-0) ([Que](#page-38-0) [lltext anzeigen](#page-38-0))** [Oe6jwd](#page-32-0) ([Diskussion](https://wiki.oevsv.at/w/index.php?title=Benutzer_Diskussion:Oe6jwd&action=view) | [Beiträge\)](https://wiki.oevsv.at/wiki/Spezial:Beitr%C3%A4ge/Oe6jwd) (→Zusammenschaltungen TalkGroup 8/9 je

Zeitschlitz in Österreich: TG8 ergänzt und Umsetzer neu geordnet)

#### **[Aktuelle Version vom 23. Januar 2022,](#page-32-0)  [19:44 Uhr](#page-32-0) [\(Quelltext anzeigen\)](#page-32-0)**

[Oe6jwd](#page-32-0) [\(Diskussion](https://wiki.oevsv.at/w/index.php?title=Benutzer_Diskussion:Oe6jwd&action=view) | [Beiträge](https://wiki.oevsv.at/wiki/Spezial:Beitr%C3%A4ge/Oe6jwd)) (Aktuallisierung) [Markierung](https://wiki.oevsv.at/wiki/Spezial:Markierungen): [Visuelle Bearbeitung](https://wiki.oevsv.at/w/index.php?title=Project:VisualEditor&action=view)

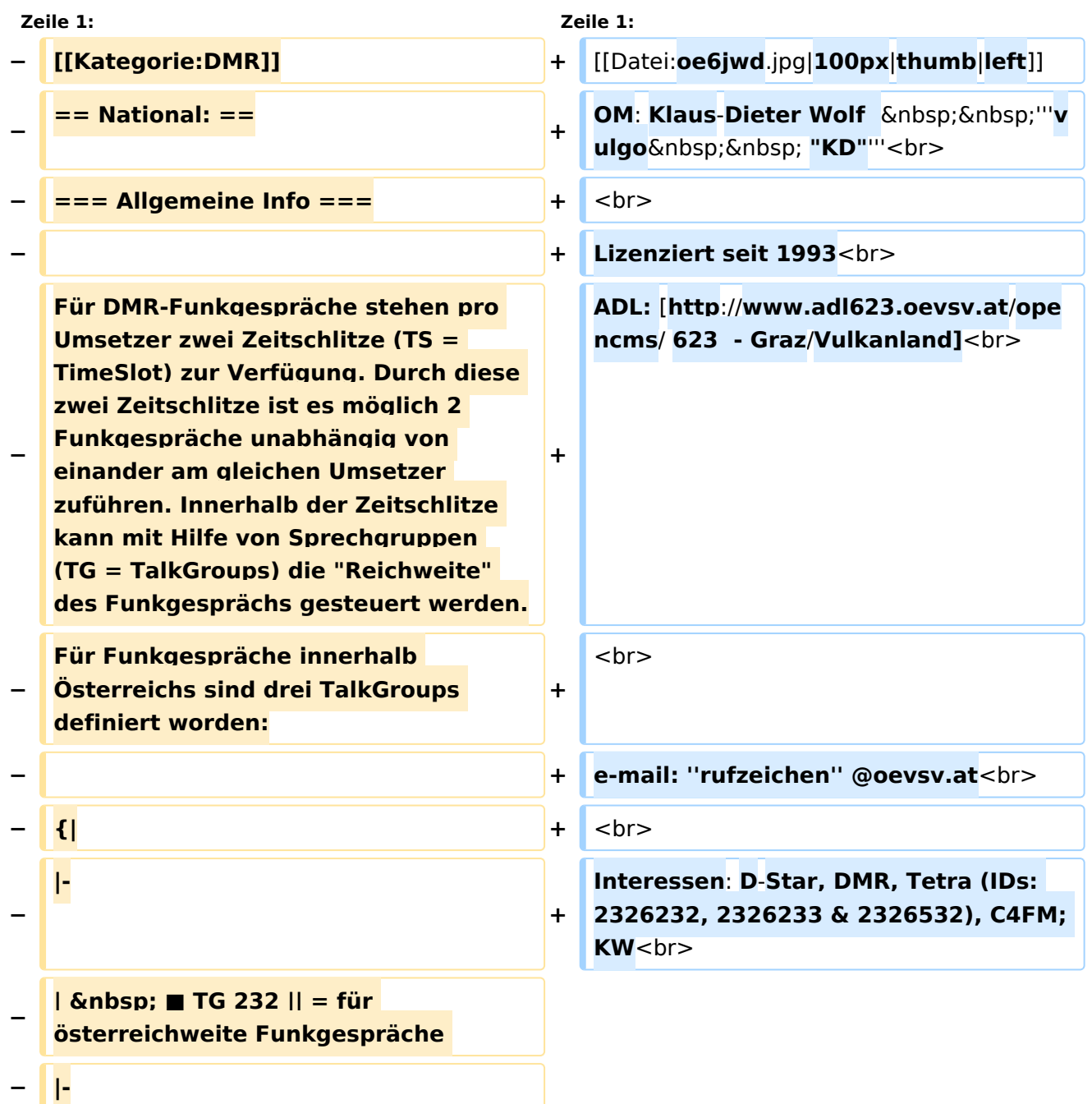

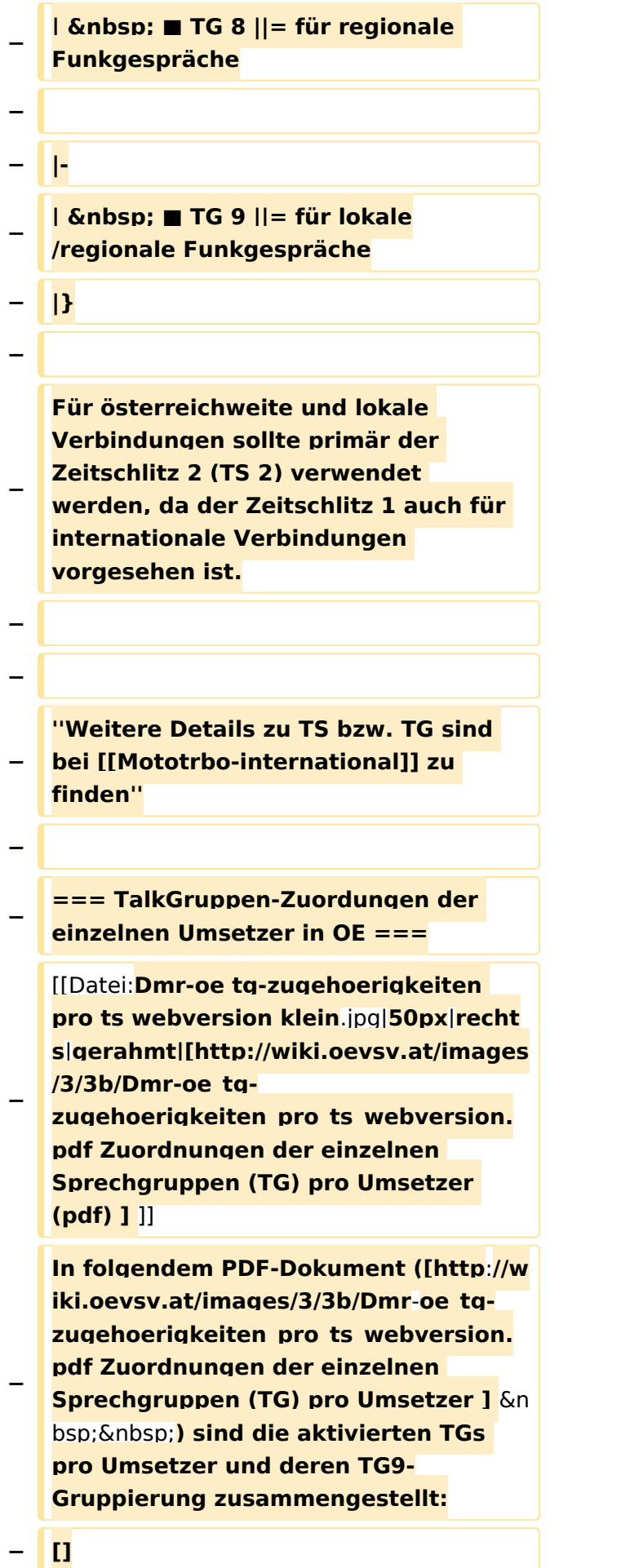

#### Mototrbo-national

```
−
−
   === Zusammenschaltungen der 
  beiden TalkGroup 8 & 9 je Zeitschlitz 
   in Österreich ===
−
−
   Etliche österreichische Umsetzer sind 
   zu ''Regionen'' zusammengefasst , d.
   h. bei der Verwendung der 
  Sprechgruppe 9 (TG9) bzw. 8 (TG8) 
   wird das DMR-Funkgespräch nicht nur 
   am eingestellten Umsetzer sondern 
   auch auf allen in der ''Region'' gehört.
−
   In nachfolgender Tabelle und Grafik 
   sind diese Zusammenschaltung in 
   Abhängigkeit zu den beiden 
   Zeitschlitzen (TS) dargestellt.
−
−
−
   {| class="wikitable" style="text-align:
   center"
  − |-style="background-color:#dedede"
−
   |colspan="3" style="text-align:
   center" | '''Umsetzer''' || '''  
        
   \deltanbsp;TG9/TS1   
   \deltanbsp;\deltanbsp;\deltanbsp;\deltanbsp;\deltanbsp;'''
   <u>|| '''&nbsp:&nbsp:&nbsp:&nbsp:</u>
   \&nbsp;\&nbsp;\&nbsp;\&nbsp;TG9
   /TS2    
       ''' || '''TG8
   /TS2'''
 − |- style="text-align:center"
−
   |  1 ||style="text-align:left"| 
   Harzberg|| OE3XDB || lokal 
−
   |rowspan="4" style="background-
   color:#FBB985" | Ost 9/2 <br> 1, 2, 3, 
   4 ||rowspan="8" style="background-
   color:#EF9E83" | 1, 2, 3, 4, 5, 6, 7, 8
   − |-
```

```
−
   |  2 ||style="text-align:left"| 
   Hochwechsel || OE3XWU || lokal
− |-
−
   |  3 ||style="text-align:left"| 
   Bisamberg || OE1XAR
−
  |rowspan="3" style="background-
   color:#FBB9FF" | 3, 4, 5 
− |-
−
   |  4 ||style="text-align:left"| 
   Wienerberg || OE1XQU
− |-
−
   |  5 ||style="text-align:left"| Exelberg 
   || OE3XOA
−
   |rowspan="4" style="background-
  color:#FBFF85" | West 9/2 <br> 5, 6, 
   7, 8
− |-
−
   |  6 ||style="text-align:left"| Jauerling 
   || OE3XHB
−
   |rowspan="2" style="background-
   color:#E8D589" | 6, 7
− |-
−
   |  7 ||style="text-align:left"| 
   Sonntagsberg || OE3XRB
− |-
−
   |  8 ||style="text-align:left"| 
   Lichtenberg|| OE5XLL || lokal
− |-
−
  |  9 ||style="text-align:left"| Rennfeld 
   || OE6XBG
−
style="background-color:#BDCB8E" | 
   |rowspan="1" | lokal ||rowspan="3" 
   9, 10, 11
− |-
```

```
−
   | 10 ||style="text-align:left"| Schöckl 
   || OE6XSR || lokal
− |-
−
   | 11 ||style="text-align:left"| 
   Schönbergkopf || OE6XAR || lokal
− |-
−
   | 12 ||style="text-align:left"| 
   Magdalensberg || OE8XMK  
−
   |rowspan="3" style="background-
   color:#F4CA5E" | 11, 12, 13 
   ||rowspan="4" style="background-
   color:#F2A764" | 12, 13, 14, 15
− |- style="text-align:center" 
− |-
−
   | 13 ||style="text-align:left"| 
   Pyramidenkogel || OE8XKK  
− |-
−
   | 14 ||style="text-align:left"| Petzen|| 
   OE8XPK  
− |-
−
||style="text-align:left"| Sonnblick|| 
   |   15   
   OE2XSV || lokal
− |-
  − |}
−
−
   ''Die Nummern in den Spalten sind 
   die der Umsetzer aus Spalte 1''
  <u><b> <br /> <br /></u>
−
−
   === Grafische Darstellung der TG-
   Zusammenschaltungen je Zeitschlitz 
   in Österreich ===
−
```
#### **− ====TG 9 / TS 1====**

[**[Datei**:**Wiki-Karte-TS1-TG9-Region web 800x460.**

**− jpg|left|gerahmt|Bildliche Darstellung der regionalen Abdeckung der TG9- Zusammenschaltungen auf TS1]]**

*<u><br/><b>/><br/>*/>*<br/>br/>><br/>>br/>><br/>cdu/><br/>
<b>//>*</u> > > > > >  $\frac{1}{2}$  >  $\frac{1}{2}$  +  $\frac{1}{2}$  +  $\frac{1}{2}$  +  $\frac{1}{2}$  +  $\frac{1}{2}$  +  $\frac{1}{2}$  +  $\frac{1}{2}$  +  $\frac{1}{2}$  +  $\frac{1}{2}$  +  $\frac{1}{2}$  +  $\frac{1}{2}$  +  $\frac{1}{2}$  +  $\frac{1}{2}$  +  $\frac{1}{2}$  +  $\frac{1}{2}$  +  $\frac{1}{2}$  +  $\frac{1}{2}$ 

- **− /><br/><br/><br/><br/><br/><br /><br/><br/><br/><br/><br/**><br**/>< br/> <br/>br/> <br/>**
- **− ====TG 9 / TS 2====**

**[[Datei**:**Wiki**-**Karte-TS2-TG9-Region web 800x460.**

**− jpg|left|600px|gerahmt|Bildliche Darstellung der regionalen Abdeckung der TG9- Zusammenschaltungen auf TS2]]**

<br/>
<br/>
<br/>
<br/>
<br/>
<br/>
<br/>
<br/>
<br/>
<br/>
<br/>
<br/>
<br/>
<br/>
<br/>
<br/>
<br/>
<br/>
<br/>
<br/>
<br/>
<br/>
<br/>
<br/>
<br/>
<br/>
<br/>
<br/>
<br/>
<br/>
<br/>
<br/>
<br/>
<br/>
<br/>
<br/>
<br/> />> <br/> />> <br/> <br/> <br/> <br/> <br/> <br/> <br/> <br/> <br/> <br/> <br/> <br/> <br/> <br/> <br/> <br/> <br/> <br/> <br/> <br/> <br/> <br/> <br/> <br/> <br/> <br/> <br/> <br/> <br/> <br/> <br/> <br/> <br/> <br/> <br/

- **− /><br/><br/><br/><br/><br/><br** />><br/>br/>><br/>br/>><br/>br/>><br/>br/>><br/> **/><br/>br/><br/>><br/>br/>>**
- **− ====TG 8 / TS 2====**

**[[Datei:Wiki-Karte-TS2-TG8-Region web 800x460. jpg|left|700px|gerahmt|Bildliche** 

**− Darstellung der regionalen Abdeckung der TG8- Zusammenschaltung auf TS2]]**

### Aktuelle Version vom 23. Januar 2022, 19:44 Uhr

[Datei:oe6jwd.jpg](https://wiki.oevsv.at/w/index.php?title=Spezial:Hochladen&wpDestFile=oe6jwd.jpg)

OM: Klaus-Dieter Wolf **vulgo "KD"**

100px

Lizenziert seit 1993 ADL: [623 - Graz/Vulkanland](http://www.adl623.oevsv.at/opencms/)

e-mail: *rufzeichen* @oevsv.at

Interessen: D-Star, DMR, Tetra (IDs: 2326232, 2326233 & 2326532), C4FM; KW

**−**

**−**

### <span id="page-38-0"></span>**Mototrbo-national: Unterschied zwischen den Versionen**

[Versionsgeschichte interaktiv durchsuchen](https://wiki.oevsv.at) [VisuellWikitext](https://wiki.oevsv.at)

**[Version vom 8. Juni 2013, 12:10 Uhr](#page-38-0) ([Que](#page-38-0) [lltext anzeigen](#page-38-0))** [Oe6jwd](#page-32-0) ([Diskussion](https://wiki.oevsv.at/w/index.php?title=Benutzer_Diskussion:Oe6jwd&action=view) | [Beiträge\)](https://wiki.oevsv.at/wiki/Spezial:Beitr%C3%A4ge/Oe6jwd) (→Zusammenschaltungen TalkGroup 8/9 je Zeitschlitz in Österreich: TG8 ergänzt und Umsetzer neu geordnet) [← Zum vorherigen Versionsunterschied](#page-38-0)

**[Aktuelle Version vom 27. April 2021, 14:](#page-38-0) [48 Uhr](#page-38-0) [\(Quelltext anzeigen\)](#page-38-0)** [HB9EVT](#page-22-0) ([Diskussion](#page-16-0) | [Beiträge](https://wiki.oevsv.at/wiki/Spezial:Beitr%C3%A4ge/HB9EVT))

[Markierung](https://wiki.oevsv.at/wiki/Spezial:Markierungen): [Visuelle Bearbeitung](https://wiki.oevsv.at/w/index.php?title=Project:VisualEditor&action=view)

(50 dazwischenliegende Versionen von 3 Benutzern werden nicht angezeigt)

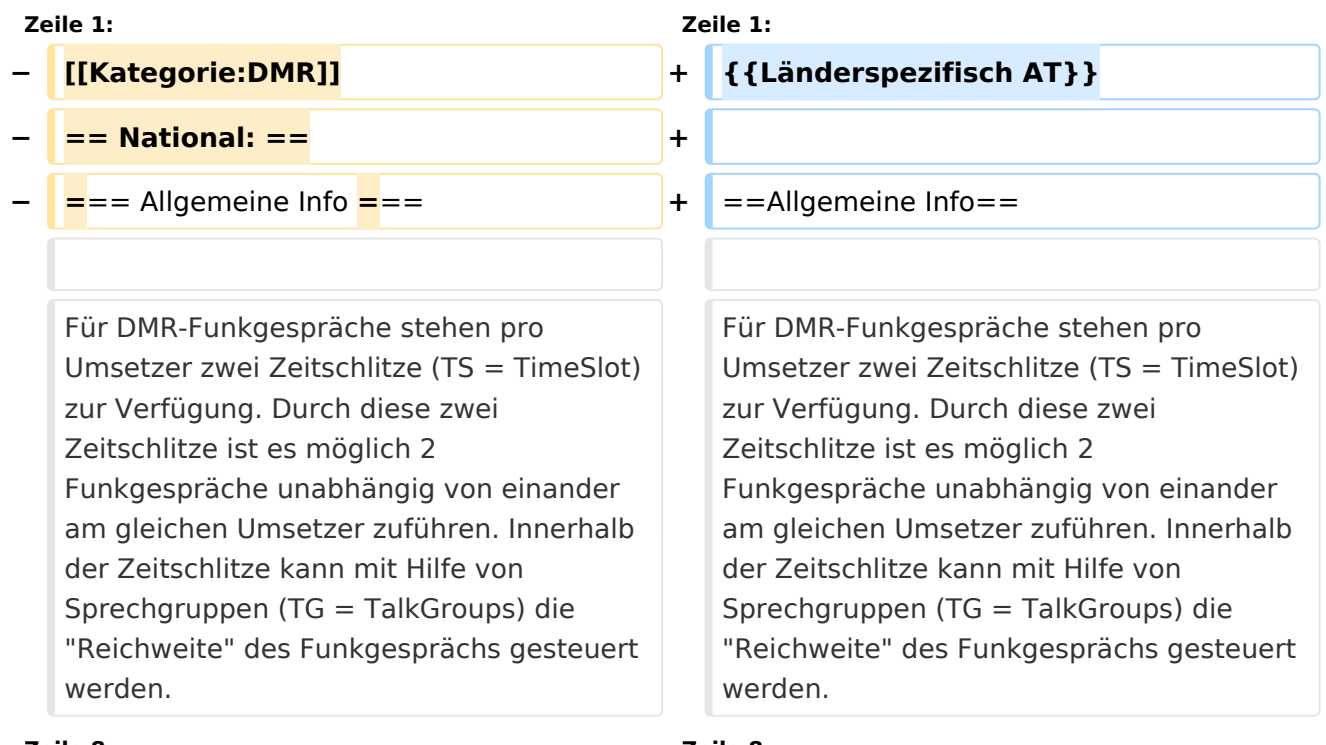

### **Zeile 8: Zeile 8:**  $\{|\}$ |- |-  $|\text{ }k$ nbsp; TG 232  $|| =$  für österreichweite Funkgespräche **<sup>+</sup>** | & nbsp; ■ TG 232|| = für österreichweite Funkgespräche |- |-  $|\&n\rangle$ nbsp; TG 8  $||=$  für regionale Funkgespräche **<sup>+</sup>**  $|\text{ };$  TG 8 $|| =$  für regionale Funkgespräche |- |-

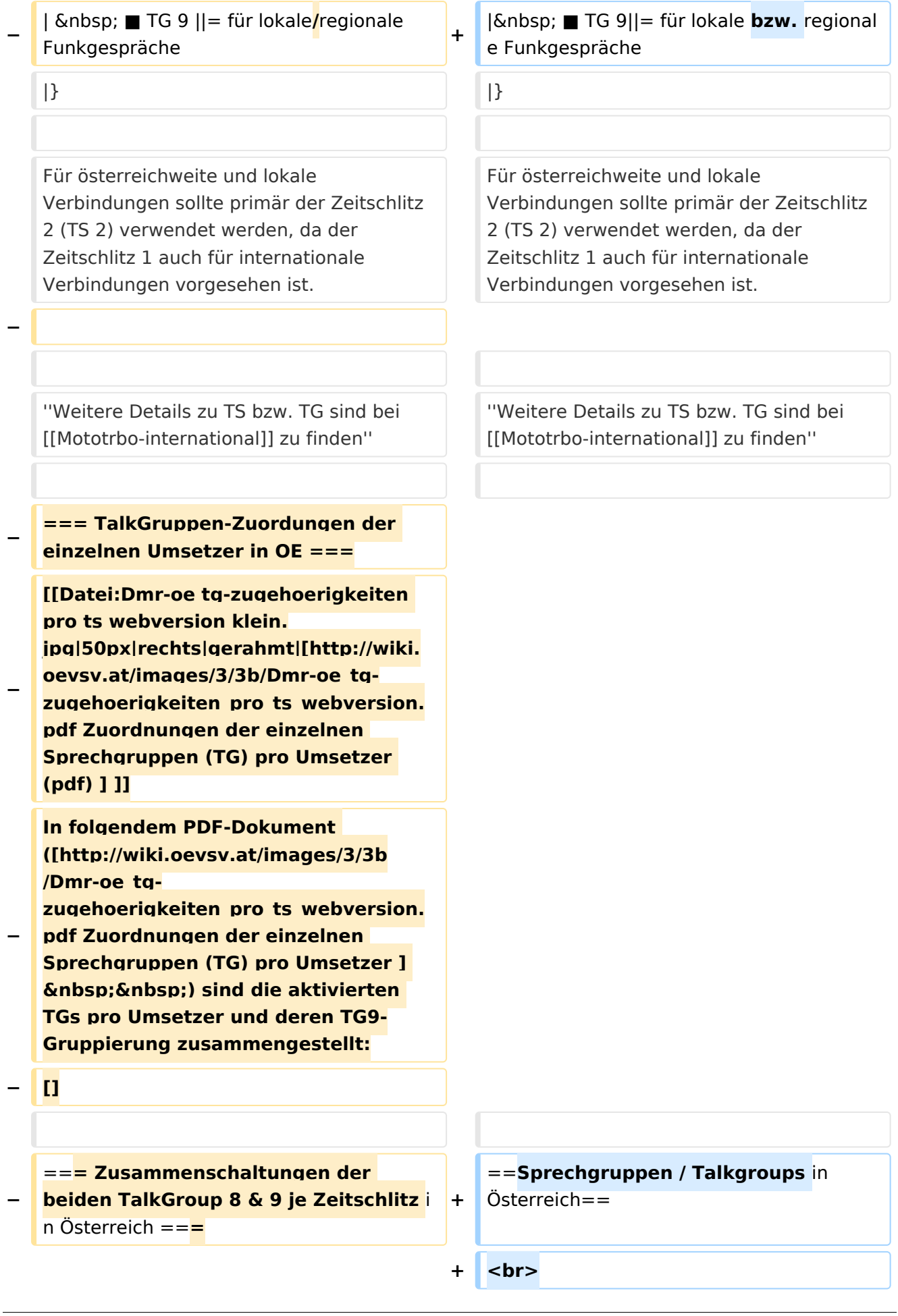

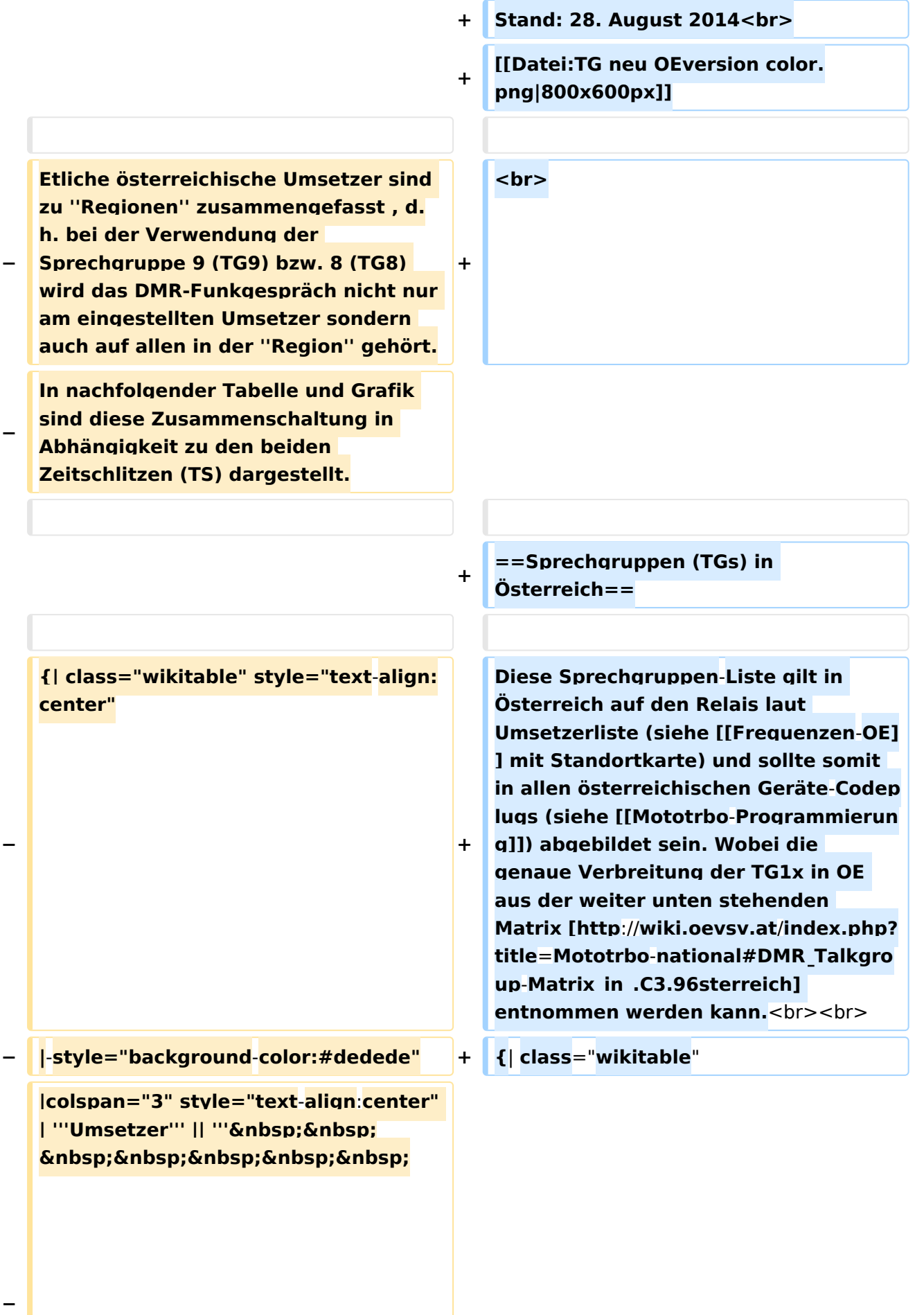

```
\deltanbsp:TG9/TS1&nbsp:&nbsp:&nbsp:
   \deltanbsp;\deltanbsp;\deltanbsp;\deltanbsp;\deltanbsp;'''
   <u>|| "'&nbsp;&nbsp;&nbsp;&nbsp;</u>
       TG9/TS2&
   nbsp;    
      ''' || '''TG8/TS2'''
− |- style="text-align:center"
−
   |  1 ||style="text-align:left"| 
   Harzberg|| OE3XDB || lokal 
−
   |rowspan="4" style="background-colo
   r:#FBB985" | Ost 9/2 <br> 1, 2, 3, 4 
   ||rowspan="8" style="background-
   color:#EF9E83" | 1, 2, 3, 4, 5, 6, 7, 8
− |-
−
   |  2 ||style="text-align:left"| 
   Hochwechsel || OE3XWU || lokal
− |-
−
   |  3 ||style="text-align:left"| 
   Bisamberg || OE1XAR
−
   |rowspan="3" style="background-
   color:#FBB9FF" | 3, 4, 5 
− |-
−
   |  4 ||style="text-align:left"| 
   Wienerberg || OE1XQU
− |-
−
  |  5 ||style="text-align:left"| Exelberg 
   || OE3XOA
−
   |rowspan="4" style="background-
  color:#FBFF85" | West 9/2 <br> 5, 6, 
   7, 8
− |-
−
   |  6 ||style="text-align:left"| Jauerling 
   || OE3XHB
−
   |rowspan="2" style="background-
   color:#E8D589" | 6, 7
   − |-
```

```
−
   |  7 ||style="text-align:left"| 
   Sonntagsberg || OE3XRB
− |-
−
   |  8 ||style="text-align:left"| 
   Lichtenberg|| OE5XLL || lokal
− |-
−
   |  9 ||style="text-align:left"| Rennfeld 
   || OE6XBG
−
   |rowspan="1" | lokal ||rowspan="3" 
  style="background-color:#BDCB8E" | 
   9, 10, 11
− |-
−
   | 10 ||style="text-align:left"| Schöckl 
   || OE6XSR || lokal
− |-
−
   | 11 ||style="text-align:left"| 
   Schönbergkopf || OE6XAR || lokal
− |-
−
   | 12 ||style="text-align:left"| 
   Magdalensberg || OE8XMK  
−
   |rowspan="3" style="background-
   color:#F4CA5E" | 11, 12, 13 
   ||rowspan="4" style="background-
   color:#F2A764" | 12, 13, 14, 15
− |- style="text-align:center" 
− |-
−
   | 13 ||style="text-align:left"| 
   Pyramidenkogel || OE8XKK  
− |-
−
   | 14 ||style="text-align:left"| Petzen|| 
   OE8XPK  
− |-
−
   <u><b>Knbsp;&nbsp; 15 &nbsp;&nbsp;</u>
  ||style="text-align:left"| Sonnblick|| 
   OE2XSV || lokal
```
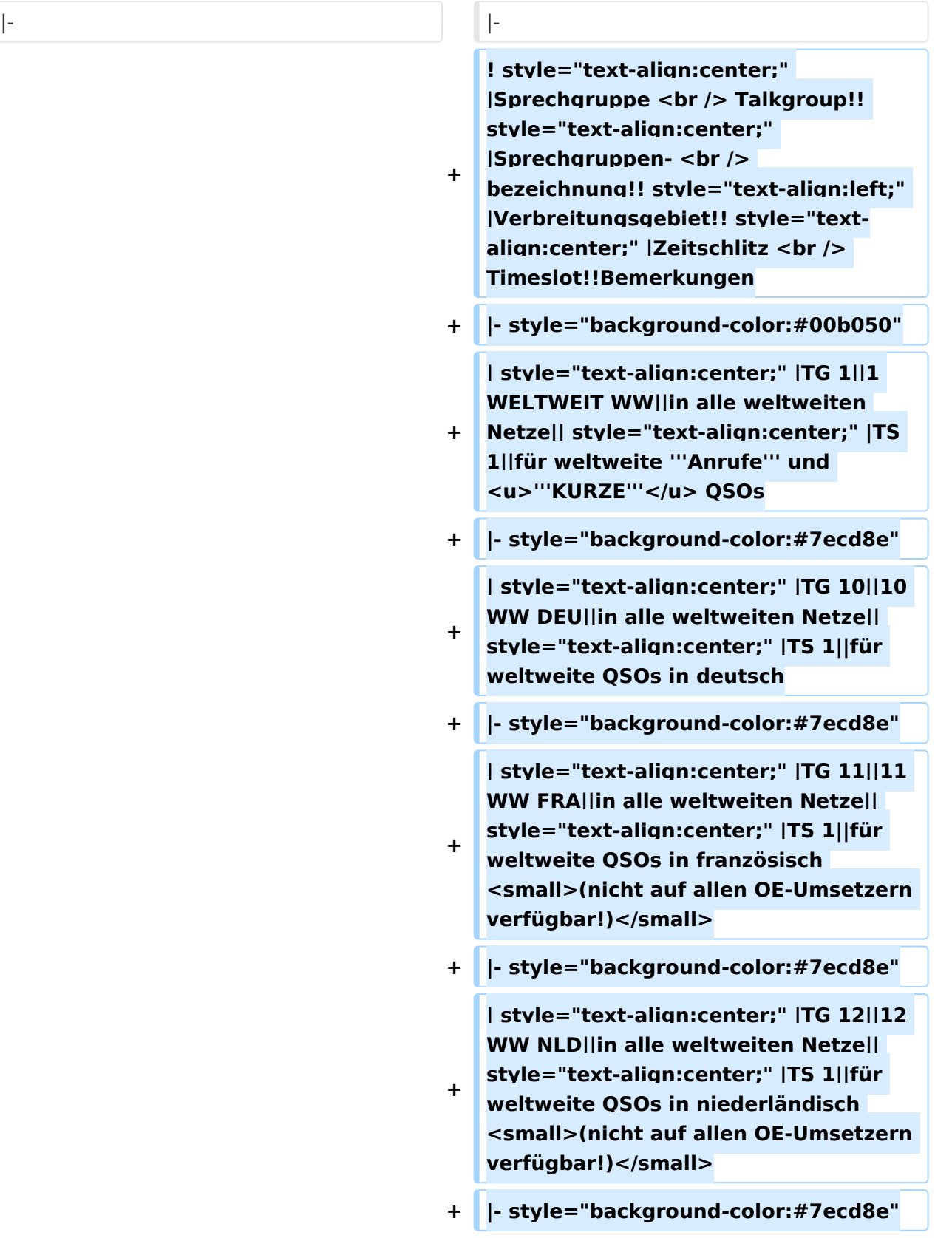

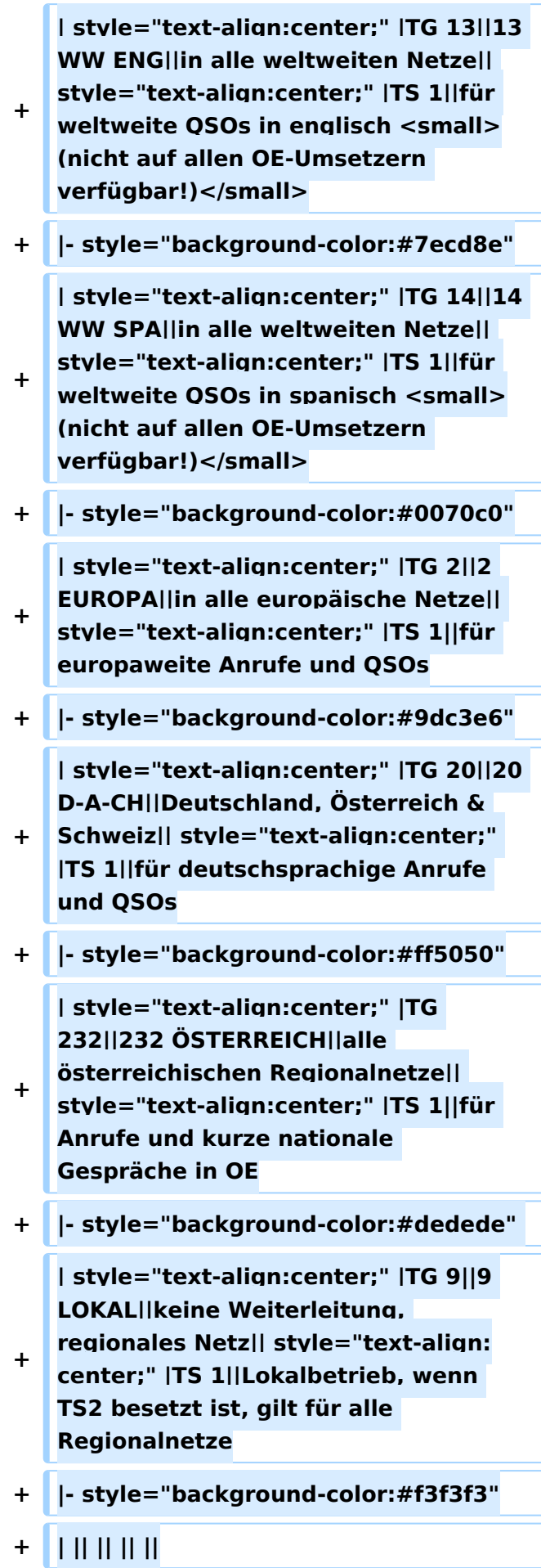

**−**

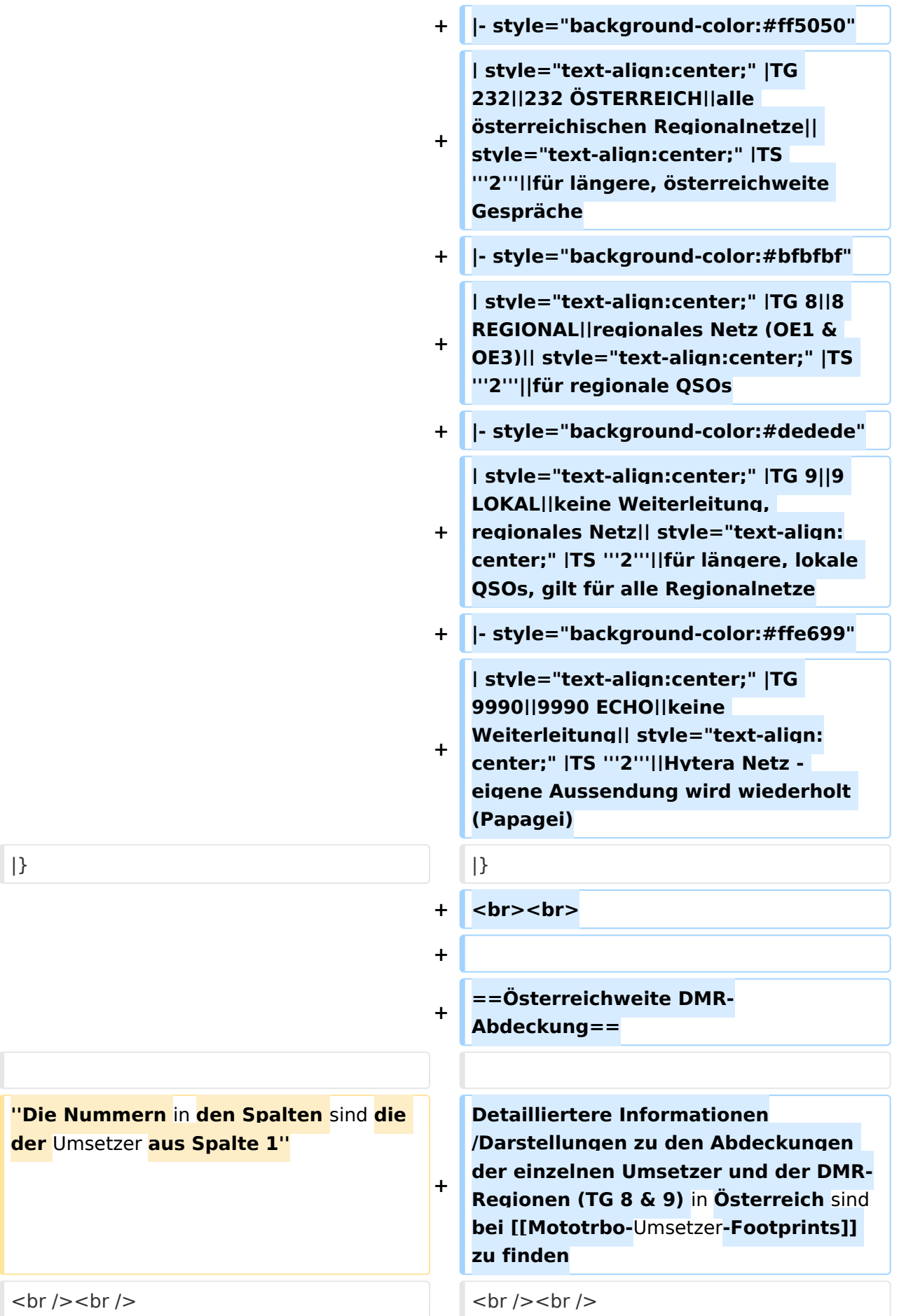

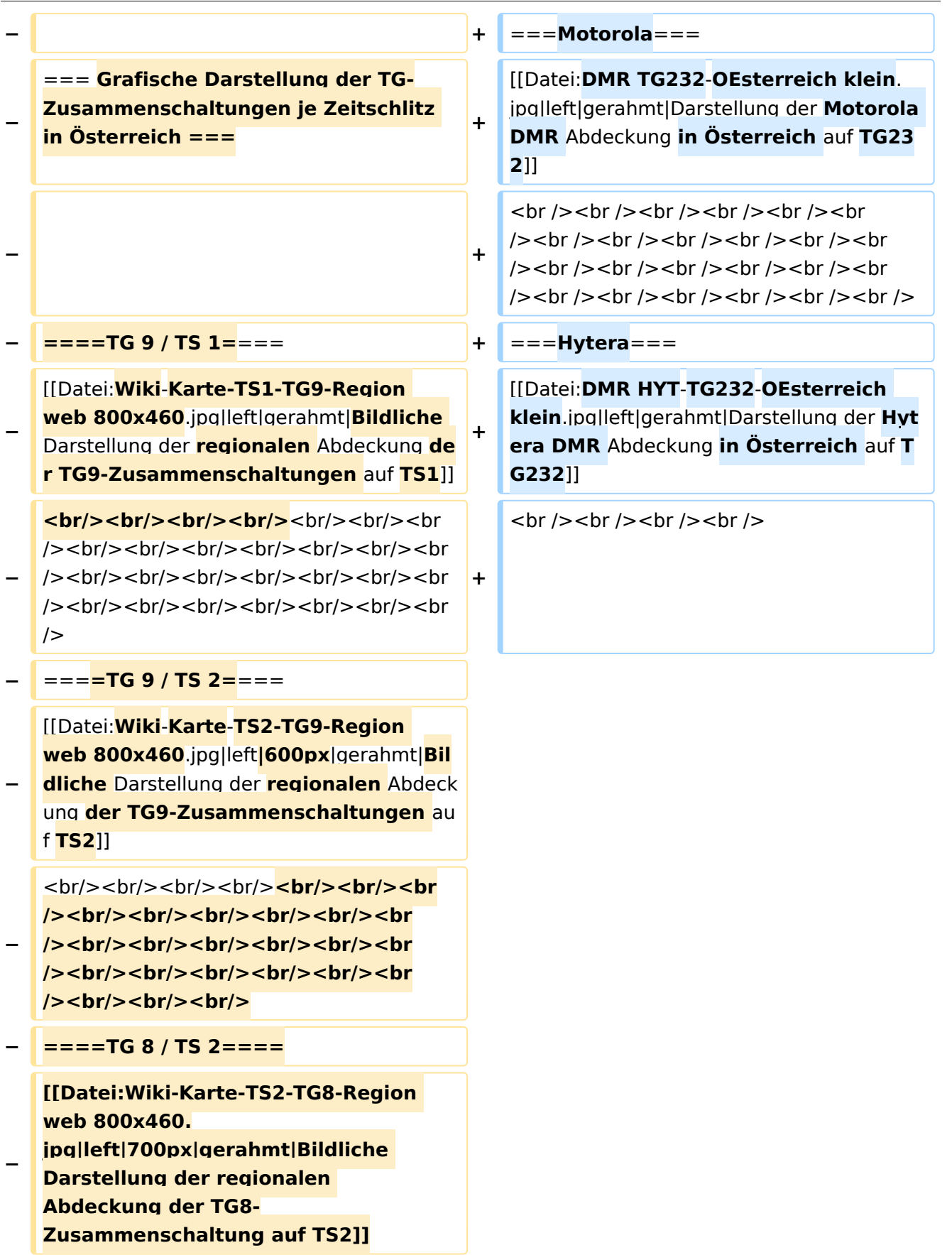

### Aktuelle Version vom 27. April 2021, 14:48 Uhr

 **Österreich** - Die folgenden Angaben betreffen Österreich (und haben ggf. nur dort Gültigkeit).

### Inhaltsverzeichnis

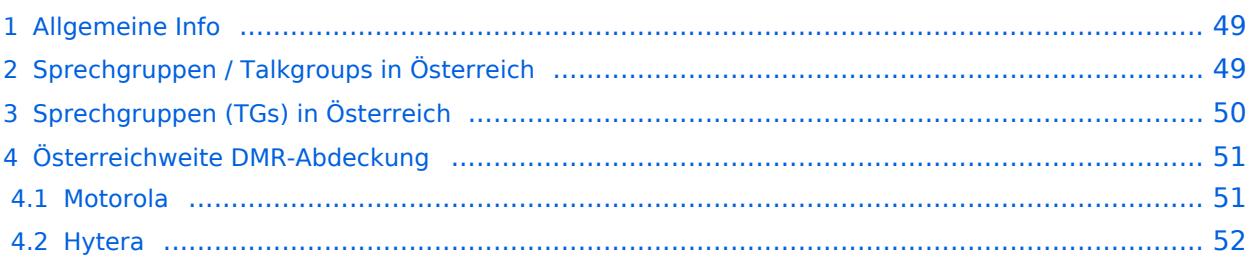

### <span id="page-48-0"></span>Allgemeine Info

Für DMR-Funkgespräche stehen pro Umsetzer zwei Zeitschlitze (TS = TimeSlot) zur Verfügung. Durch diese zwei Zeitschlitze ist es möglich 2 Funkgespräche unabhängig von einander am gleichen Umsetzer zuführen. Innerhalb der Zeitschlitze kann mit Hilfe von Sprechgruppen (TG = TalkGroups) die "Reichweite" des Funkgesprächs gesteuert werden. Für Funkgespräche innerhalb Österreichs sind drei TalkGroups definiert worden:

- TG 232 = für österreichweite Funkgespräche
- $\blacksquare$  TG 8 = für regionale Funkgespräche
- $\blacksquare$  TG 9 = für lokale bzw. regionale Funkgespräche

Für österreichweite und lokale Verbindungen sollte primär der Zeitschlitz 2 (TS 2) verwendet werden, da der Zeitschlitz 1 auch für internationale Verbindungen vorgesehen ist.

*Weitere Details zu TS bzw. TG sind bei [Mototrbo-international](https://wiki.oevsv.at/w/index.php?title=Mototrbo-international&action=view) zu finden*

### <span id="page-48-1"></span>Sprechgruppen / Talkgroups in Österreich

Stand: 28. August 2014

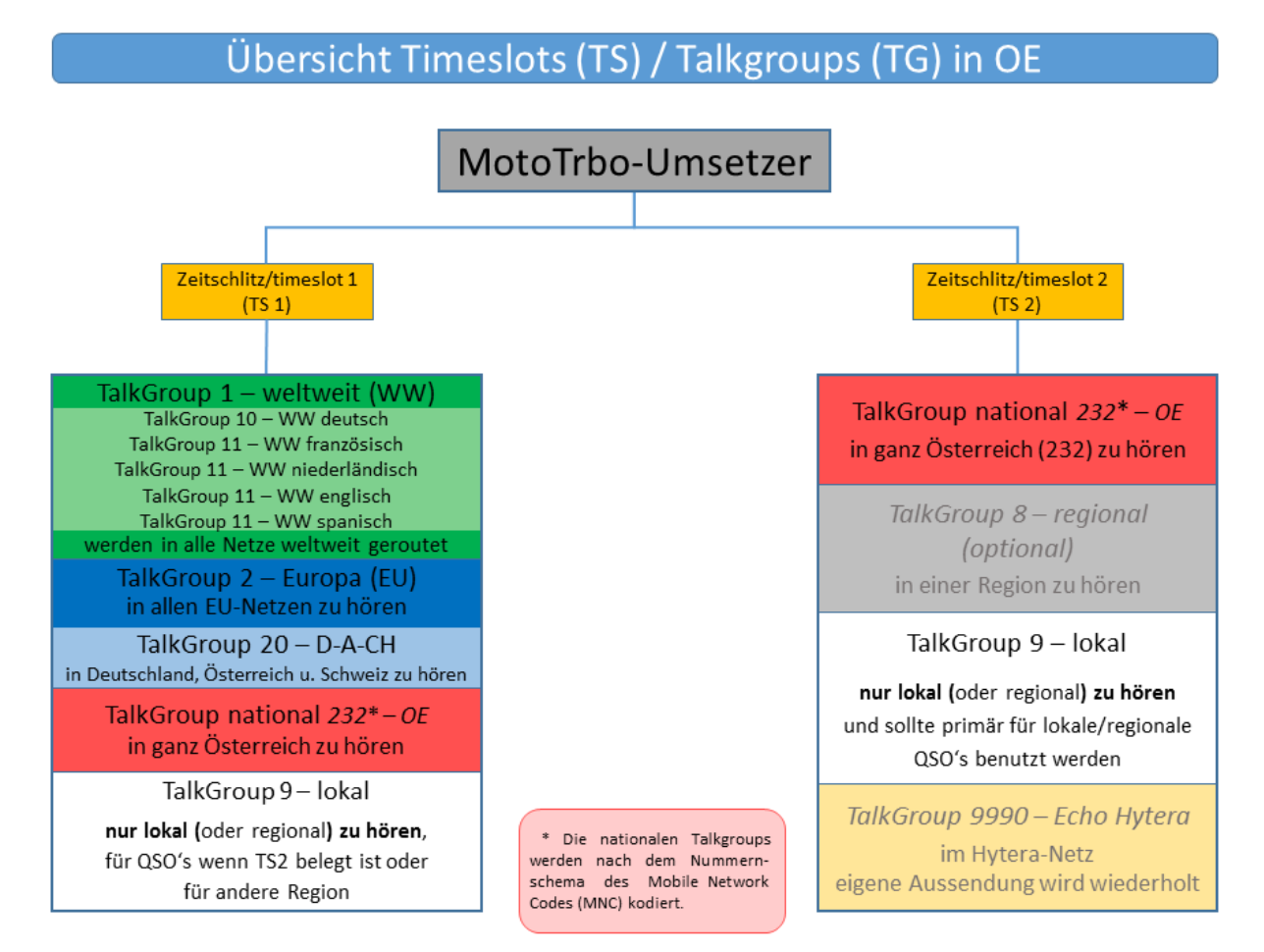

## <span id="page-49-0"></span>Sprechgruppen (TGs) in Österreich

Diese Sprechgruppen-Liste gilt in Österreich auf den Relais laut Umsetzerliste (siehe [Frequenzen-](https://wiki.oevsv.at/w/index.php?title=Frequenzen-OE&action=view)[OE](https://wiki.oevsv.at/w/index.php?title=Frequenzen-OE&action=view) mit Standortkarte) und sollte somit in allen österreichischen Geräte-Codeplugs (siehe [Mototrbo-Programmierung](https://wiki.oevsv.at/w/index.php?title=Mototrbo-Programmierung&action=view)) abgebildet sein. Wobei die genaue Verbreitung der TG1x in OE aus der weiter unten stehenden Matrix [\[1\]](http://wiki.oevsv.at/index.php?title=Mototrbo-national#DMR_Talkgroup-Matrix_in_.C3.96sterreich) entnommen werden kann.

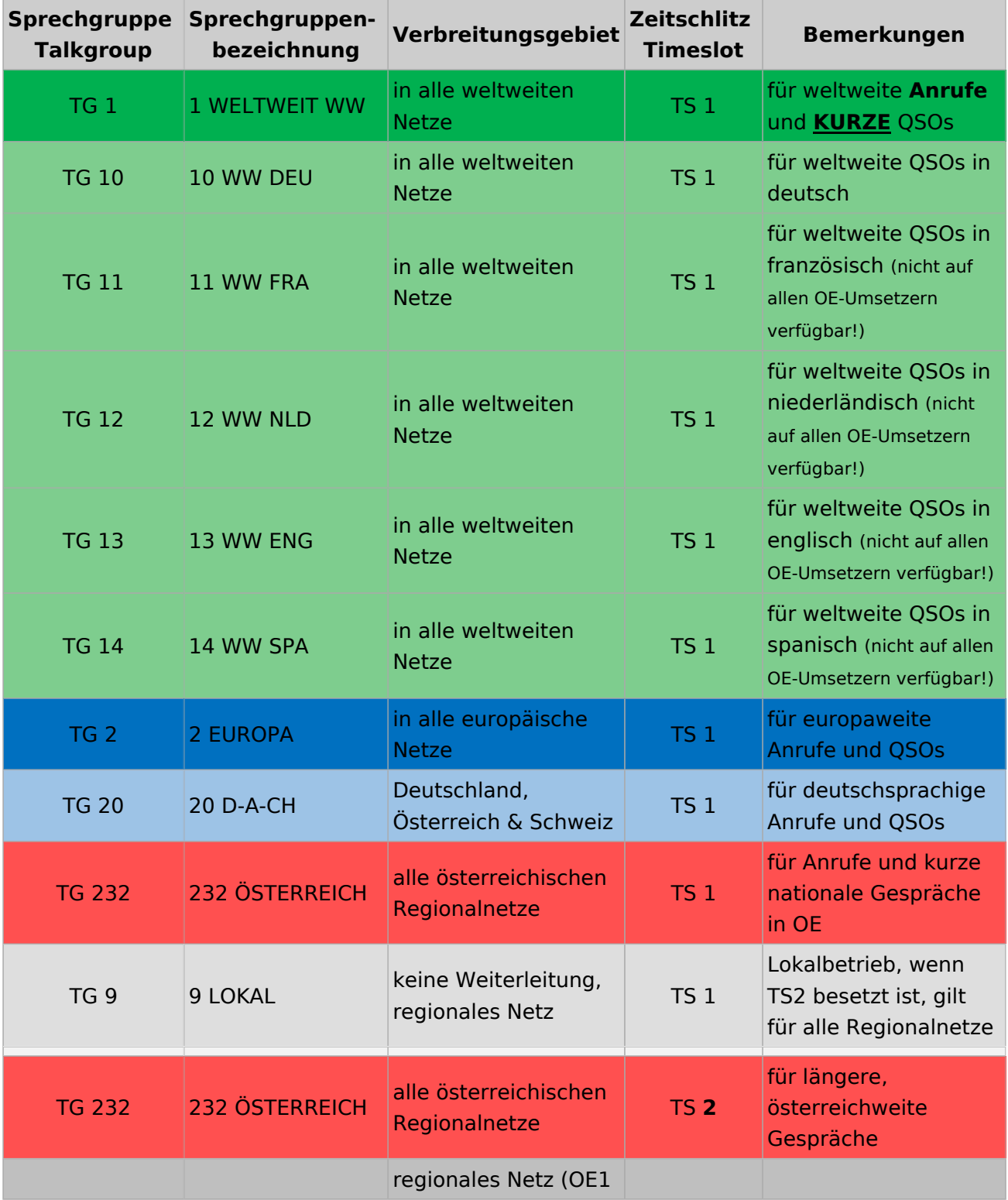

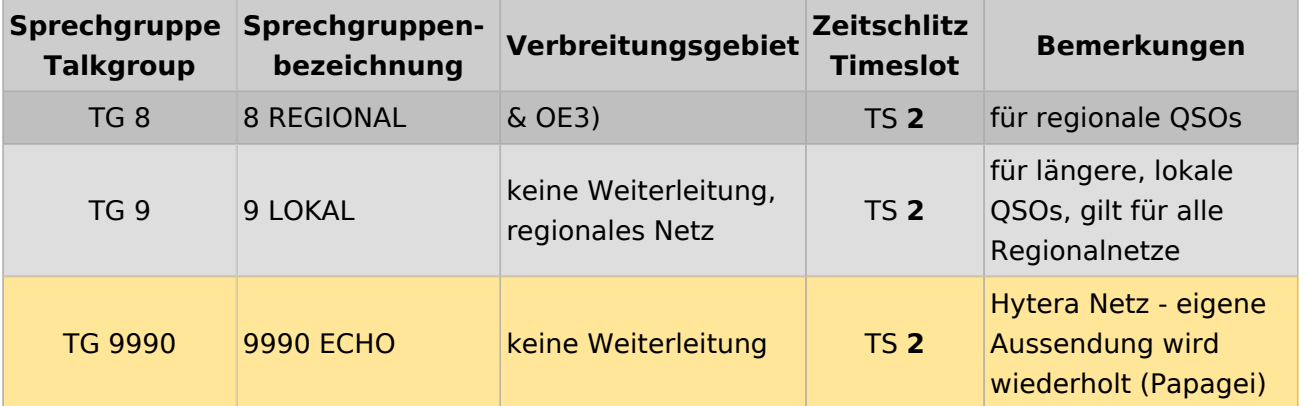

### <span id="page-50-0"></span>Österreichweite DMR-Abdeckung

Detailliertere Informationen/Darstellungen zu den Abdeckungen der einzelnen Umsetzer und der DMR-Regionen (TG 8 & 9) in Österreich sind bei [Mototrbo-Umsetzer-Footprints](https://wiki.oevsv.at/w/index.php?title=Mototrbo-Umsetzer-Footprints&action=view) zu finden

### **Motorola**

<span id="page-50-1"></span>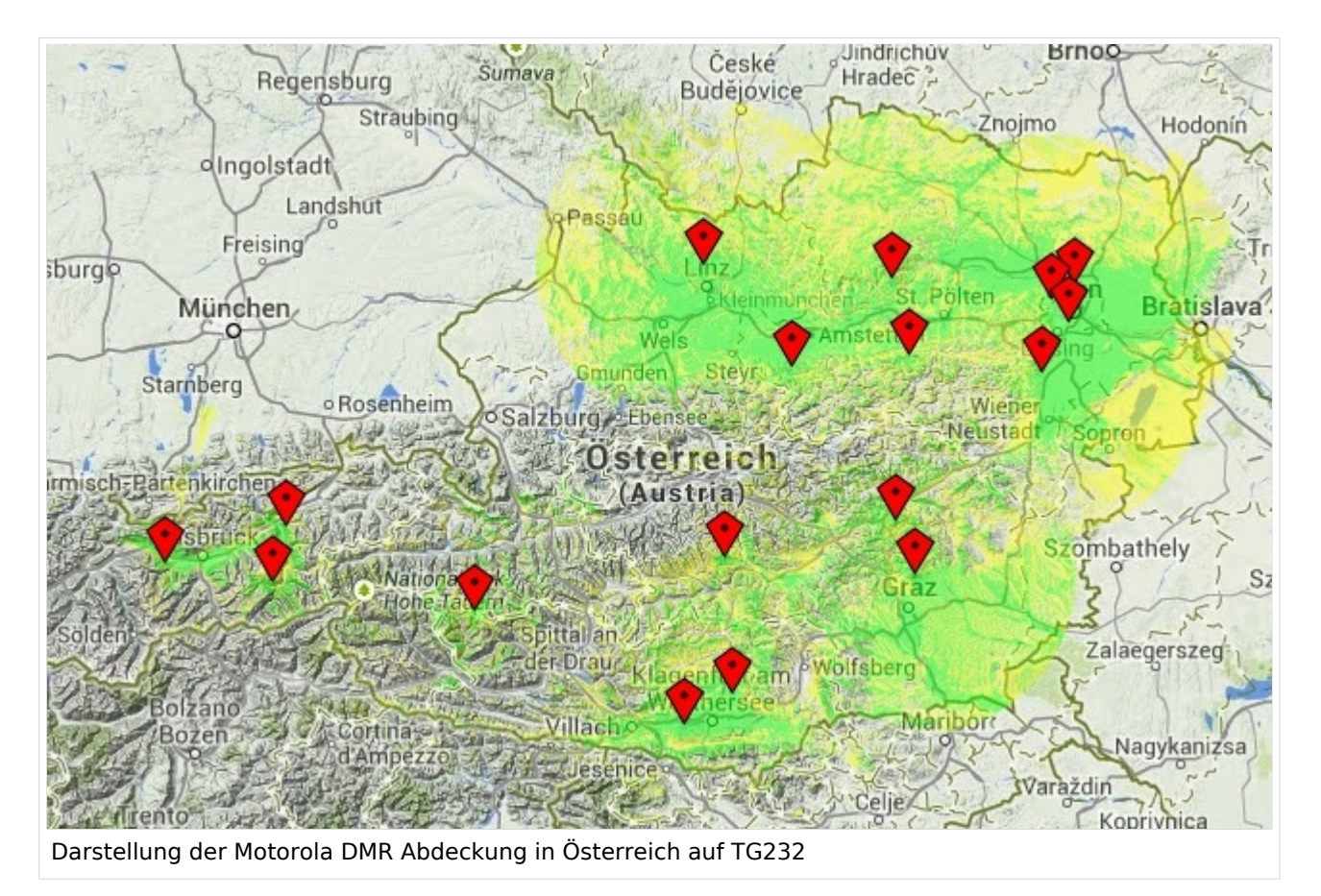

#### <span id="page-51-0"></span>**Hytera**

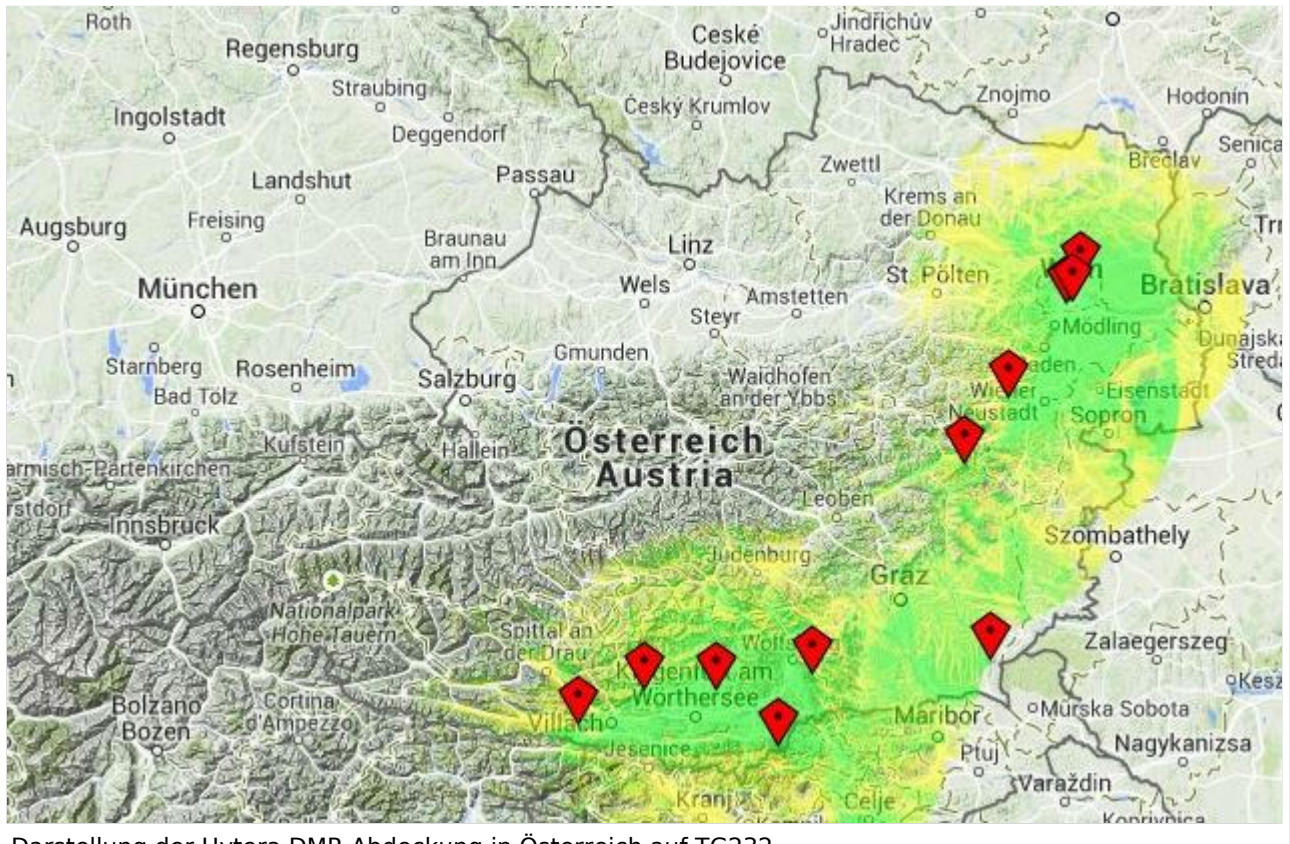

Darstellung der Hytera DMR Abdeckung in Österreich auf TG232